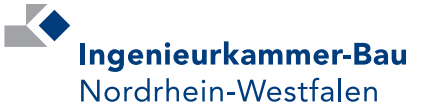

Kammer-Spiegel

Offizielles Kammerorgan und Amtsblatt der Ingenieurkammer-Bau Nordrhein-Westfalen

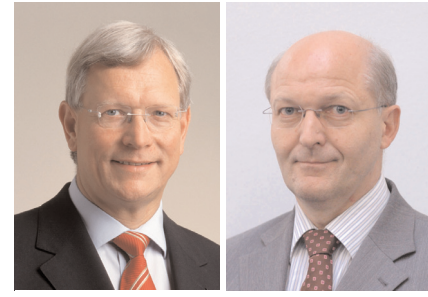

Antrittsbesuch: Mitte Juli empfing Eckhard Uhlenberg, Minister für Umwelt und Naturschutz, Landwirtschaft und Verbraucherschutz, Kammerpräsident Dr.-Ing. Heinrich Bökamp (Bild rechts) zu einem ersten Gespräch im Ministerium.

### IK-Bau informiert zur HOAI-Novelle

Durch die HOAI 2009 wird das Honorarrecht für Ingenieure und Architekten erhebliche Veränderungen erfahren (Seite 4). Die IK-Bau bietet deshalb zwei - kostenfreie - Einführungsveranstaltungen an, und zwar am 2. und 14. September 2009, jeweils von 14 bis 18 Uhr, im Haus der Technik (HdT) in Essen. Nähere Informationen finden Sie unter www.ikbaunrw.de.

#### **INTERN**

Der dritte und letzte Teil der Artikelserie von Prof. Christoph Hommerich zur Kosten- und Ertragslage in nordrhein-westfälischen Ingenieurbüros beginnt auf Seite 7

#### **■ RECHT**

Mit einem BGH-Urteil zur Vereinbarung von Zeithonoraren für Architekten- und Ingenieurleistungen befasst sich Friederike von Wiese-Ellermann.

Seite 15

#### EINSTURZ DES KÖLNER STADTARCHIVS

# IK-Bau-Präsident Bökamp bei Expertenhearing

Unter der Schirmherrschaft von Ministerpräsident Jürgen Rüttgers diskutierte kürzlich eine Expertenrunde über Konsequenzen aus dem Einsturz des Kölner Stadtarchivs. Im Mittelpunkt der Diskussion standen die Bauvorschriften für Archive, die Notfallvorsorge und Logistik sowie Strategien zur Digitalisierung und Verfilmung von Archivgut.

Vor rund drei Monaten war das Archiv vermutlich aufgrund des U-Bahnbaus eingestürzt und hatte zwei jungen Menschen das Leben gekostet. Archivmaterial wurde beschädigt und vernichtet.

Für die Ingenieurkammer-Bau NRW nahm Präsident Dr.-Ing. Heinrich Bökamp an dem Expertenhearing teil. In seinen Ausführungen betonte Bökamp, dass nicht weitere Normen und Vorschriften geschaffen werden, sondern dass vorhandene Regelungen konsequent eingehalten werden müssten.

"Zwei Voraussetzungen müssen gesichert bleiben: Zum einen muss die Unabhängigkeit von Überwachung und Ausführung gewährleistet sein, zum anderen muss bei der Auswahl der mit der Überwachung beauftragten Personen die Priorität Leistung vor Preis gelten", erklärte Bökamp. Sicherheit sei kein verhandelbares Gut und eigne sich nicht als Sparpotenzial. Hier sei das Vier-Augen-Prinzip unerlässlich, wonach sicherheitsrelevante Nachweise durch zwei unabhängige Personen – sei es durch qualifizierte Mitarbeiter aus Behörden oder freiberuflich tätige Fachleute – zu erbringen seien.

Auch Ministerpräsident Jürgen Rüttgers hatte in seiner Eröffnungsrede zum international besetzten Expertenhearing – 160 Wissenschaftler, Archivare und Behördenvertreter hatten sich auf Einladung des Landesarchivs Nordrhein-Westfalen im Wallraff-Richartz-Museum in Köln getroffen – auf Missstände hingewiesen. So müssten die Bauaufsicht und die Baudurchführung voneinander getrennt werden. Es müsse geklärt werden, ob das Verfahren der Bauaufsicht stimme, die Aufgaben richtig zugeordnet seien, ausreichend Personal vorhanden sei und die Beweispflicht bei Schäden richtig organisiert sei.

Der Vertreter der Architektenkammer, Vizepräsident Dr. Christian Schramm, forderte die gesetzliche Verankerung des qualifizierten Bauleiters.

Das Landesarchiv hat die Ergebnisse der Anhörung in sieben Thesen zusammengefasst. In Kürze soll durch den Präsidenten des Landesarchivs, Prof. Dr. Wilfried Reininghaus, dem nordrhein-westfälischen Kabinett eine Dokumentation und ein Forderungskatalog – auch mit den Positionen der Ingenieurkammer-Bau NRW und der Architektenkammer NRW – vorgelegt werden.

# Bauminister eröffnete Brandschutz-Tagung

nete NRW-Bauminister Lutz Lienenkämper die 8. Brandschutz-Tagung in Düsseldorf. Dabei stellte er die Ziele der Landesregierung zur Umsetzung der Musterbauordnung und den hier für Nordrhein-Westfalen beabsichtigten ersten Schritt zum Bürokratieabbau mit einer zusammengefassten Sonderbauverordnung vor.

Unter der fachlichen Leitung und Moderation von IK-Bau-Vorstandsmitglied Udo Kirchner stand eine Fülle von hochaktuellen und interessanten Referaten auf dem Programm: Der Kölner Branddirektor Neuhoff veranschaulichte in seinem viel beachteten Einsatzbericht über den Einsturz des Kölner Stadtarchivs die besonderen Umstände und Probleme, denen sich die Einsatzkräfte bei diesem außergewöhnlichen Ereignis gegenübersahen.

Ministerialrat Rübel informierte im Detail über aktuelle Entwicklungen zum Bauordnungsrecht. Vom Deutschen Institut für Bautechnik DIBt sprach Professor Hoppe aus gleichsam erster Hand über Verwendbarkeitsnachweise zum Brandschutz in Deutschland und Europa. Professor Hosser, iBMB Braunschweig, referierte zum Eurocode 1, Teil 1 - 2 "Brandeinwirkung auf Tragwerke". Branddirektor Jochen Stein beschäftigte sich mit dem Grundsatzpapier "Brandschutz" der ARGEBAU und seiner Einschätzung aus Sicht der Feuerwehr.

Das momentan in Nordrhein-Westfalen und verschiedenen anderen Bundesländern intensiv bearbeitete Thema von Pflege- und Betreuungseinrichtungen erschloss Ministerialrat Janssen mit dem Beitrag "Förderungsfähige Wohnformen von Betreuungseinrichtungen".

Die weiteren Beiträge beschäftigten sich mit der Qualitätssicherung und Optimierung von Brandschutzkonzepten, die in Nordrhein-Westfalen verpflichtende Bauvorlage bei Sonderbauten sind. Die Tagung wurde umrahmt durch eine umfangreiche Fachausstellung; 24 leistungsfähige Unternehmen präsentierten innovative Brandschutzprodukte.

Die nächste Brandschutz-Tagung ist für den 29. Juni 2010 fest geplant.

### Ausbildungsmesse: Chancen im Rheinland

Am 27. und 28. August 2009 dreht sich auf der Messe "Chancen im Rheinland" in der Philipshalle in Düsseldorf alles um die Themen Ausbildung und Studium. Die IK-Bau NRW wird zusammen mit der Apothekerkammer Nordrhein, der Ärztekammer Nordrhein und dem Bund der Öffentlich bestellten Vermessungsingenieure NRW mit einer Anlauf- und Beratungsstelle auf dem Gemeinschaftsstand des Verbandes Freier Berufe NRW vertreten sein. Weitere Informationen unter www.erfolg-im-beruf.de.

### VBI-Leitfaden

Der VBI hat seinen Leitfaden "Oberflächennahe Geothermie" in zweiter überarbeiteter Fassung herausgegeben. Die rund 60 Seiten starke Broschüre kostet 12 Euro. VBI-Mitglieder erhalten Band 18, 2. Auflage, der VBI-Schriftenreihe zum Sonderpreis von 7 Euro je Exemplar. Bestelladresse: VBI Service- und Verlagsgesellschaft, Budapester Straße 31, 10787 Berlin, E-Mail: versand@vbi.de, Fax: 030-26062-100 oder www.vbi.de.

### IMPRESSUM

#### Herausgeber

Ingenieurkammer-Bau NRW Carlsplatz 21 40213 Düsseldorf Tel. 0211-13067-0 Fax 0211-13067-150 www.ikbaunrw.de

#### Redaktion

Ingenieurkammer-Bau NRW Frank M. Vollmer, Haan

#### Bildnachweis

MUNLV (1), Bökamp (3) Mair (2,6), IK-Bau (3) Hommerich (7)

Brandschutz-Tagung mit fast 600 Teilnehmern (von links): Vorstandsmitglied Udo Kirchner, Bauminister Lutz Lienenkämper und Präsident Dr. Heinrich Bökamp

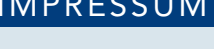

# Vor nahezu 600 Teilnehmern eröff-

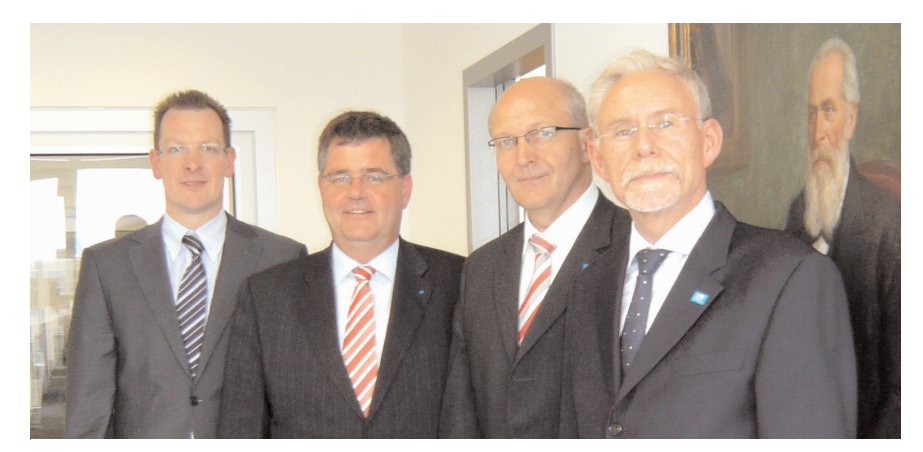

Besuch beim VDI (von links): Lars Funk, Dr. Willi Fuchs, Dr. Heinrich Bökamp und Dr. Wolfgang Appold

#### IFS-MITGLIEDERVERSAMMLUNG IN OBERHAUSEN

# Horst Herrmann wurde im Vorstand bestätigt

Das Institut für Sachverständigenwesen e.V. (IfS) hat sich fest etabliert als Anbieter von Qualifizierungsmaßnahmen für Sachverständige, als anerkanntes Forum für die Entwicklung von Qualitätsstandards im Sachverständigenwesen und als kompetenter Ansprechpartner der Politik in Sachverständigenfragen. Dazu gehören auch die Integration und Zusammenarbeit aller bzw. mit allen am Sachverständigenmarkt relevanten Verbänden, Organisationen und Bestellungskörperschaften.

Ende Juni fand im Industriemuseum in Oberhausen die Mitgliederversammlung des Instituts für Sachverständigenwesen statt. Die Ingenieurkammer-Bau NRW war in diesem Jahr Partner des IfS bei der Ausrichtung der Jahresversammlung. Zentraler Punkt auf der diesjährigen Tagung war die Wahl eines neuen Vorstandes, bei der der amtierende Vorsitzende Dr. Möllering (DIHK) sowie die Herren Bock (IHK Kiel), Nagelschmitz (LWK NRW) und von Hebel (DEKRA) nicht zur Wiederwahl standen. Nachrückend wurden nominiert und gewählt: Arne Rössel als neuer Vorsitzender (IHK Trier),

Axel Rickert (DIHK) und Rainer Fricke (LWK Niedersachsen). Im Amt bestätigt wurden: Wolfgang Fehrs (BAK), Klaus Schmitz als stellv. Vorsitzender (ZDH), Horst Herrmann (BIngK), Wolf E. Schulz-Kleeßen (BVS) und für die Prüforganisationen Andreas Blecker (TÜV).

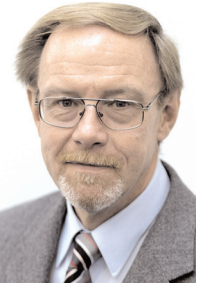

mann, der als Vertreter der Bundesingenieurkammer nunmehr die dritte Amtszeit im Vorstand des IfS antritt. Herrmann hat das Sachverständigenwesen in

Besonderer Dank gilt an dieser Stelle Horst Herr-

Horst Herrmann

der Ingenieurkammer-Bau NRW zusammen mit Ehrenpräsident Peter Funcke aufgebaut, maßgeblich geprägt, und er war viele Jahre im Vorstand der IK-Bau NRW für das Sachverständigenwesen zuständig.

Im Anschluss an den nicht öffentlichen Teil der Mitgliederversammlung begrüßte Kammerpräsident Dr. Heinrich Bökamp die Vertreter und Mitglie-

### Besuch beim VDI

Dem persönlichen Kennenlernen diente ein Gespräch, zu dem Dr. Willi Fuchs, Direktor und geschäftsführendes Präsidiumsmitglied des VDI und Kammerpräsident Dr. Bökamp Mitte Juli im neuen Domizil des VDI am Düsseldorfer Flughafen zusammentrafen. Im Mittelpunkt des Gedankenaustauschs standen Themenfelder von gemeinsamem Interesse, etwa die Ingenieurausbildung. Ferner wurden Möglichkeiten für eine Vertiefung der fachlichen Zusammenarbeit sondiert.

### Investitionsoffensive

Im Rahmen ihrer "Investitionsoffensive Infrastruktur" stellt die KfW in drei Programmen bis Ende 2010 zusätzlich drei Milliarden Euro bereit. Damit soll Kommunen, kommunalen Eigenbetrieben und Zweckverbänden trotz angespannter Haushaltlage Investitionen in die Infrastruktur ermöglicht werden. Informationen unter www. kfw-foerderbank.de (Infrastruktur)

der des IfS. Besonderer Dank wurde dem IfS anlässlich seines 35-jährigen Bestehens zuteil. Bökamp hob hervor, dass sich das IfS in dieser Zeit zu einer fest etablierten Institution der Bestellungskörperschaften sowie der Verbände und Vereine entwickelt hat und in weiten Teilen mit unerschöpflichem Engagement für die Belange des Sachverständigenwesens sowie der Information und Fortbildung von Sachverständigen eintritt.

Am Vortag der Mitgliederversammlung fand wieder eine Mitarbeiterschulung der zuständigen Kolleginnen und Kollegen der Bestellungskörperschaften statt. Zum Kernthema "Befristung und Wiederbestellung" fand ein reger Austausch der Kammervertreter statt. Auch diese Veranstaltung fördert nachhaltig die Harmonisierung und Zusammenarbeit der Bestellungskörperschaften und damit das Sachverständigenwesen insgesamt.

# Bundesrat beschließt 6. HOAI-Novelle

In seiner Sitzung am 12. Juni 2009 hat der Bundesrat beschlossen, der 6. HOAI-Novelle zuzustimmen (BR-Drucksache 395/09). Nach Veröffentlichung im Bundesgesetzblatt kann die HOAI 2009 in Kraft treten. Dies wird voraussichtlich im Juli/August der Fall sein.

Auf Betreiben der Kammern und Verbände hat der Bundesrat eine Entschließung als Arbeitsauftrag an die Bundesregierung für die angekündigte weitere Novellierungsstufe der HOAI gefasst. Damit hat der Bundesrat zum Ausdruck gebracht, dass er nach Inkrafttreten der Verordnung eine weitere Modernisierung und redaktionelle Überarbeitung für unbedingt erforderlich hält.

Er bittet die Bundesregierung dabei insbesondere, eine Modernisierung der Leistungsbilder, eine Wiederaufnahme der in den Teilen X bis XIII der HOAI (Leistungen zur Umweltverträglichkeitsstudie, thermische Bauphysik, Schallschutz und Raumakustik, Leistungen für Bodenmechanik, Erd- und Grundbau sowie vermessungstechnische Leistungen) in

der Fassung vom 1. Januar 1996 geregelten staatlichen Preisvorgaben in den verbindlichen Teil, eine Überprüfung der Honorarstruktur und eine weitere Verschlankung unter dem Blickwinkel des Wandels der Berufsbilder, der Umweltbelange und der Regeln der Technik zu untersuchen.

Darüber hinaus bittet der Bundesrat die Bundesregierung, ihm - auf Grundlage des von der Bundesregierung angekündigten Gutachtens - innerhalb eines Jahres nach Inkrafttreten der novellierten HOAI über die Entwicklung sowie über möglicherweise notwendige Anpassungsmaßnahmen, insbesondere im Hinblick auf die Auskömmlichkeit der Honorarstruktur, die Leistungsbilder, die Anrechenbarkeit nach Bausubstanz sowie die Regelung der Objektüberwachung der HOAI, zu berichten.

Auch die wohlmeinende Entschließung des Bundesrates kann allerdings nicht darüber hinwegtäuschen, dass das Ergebnis des Novellierungsprozesses unzureichend und für die Ingenieurinnen und Ingenieure

### BRÜCKENPRÜFUNG 2009: VFIB-VERANSTALTUNG IN MÜNCHEN Fachvorträge und Erfahrungsaustausch

Der noch junge VFIB (Verein zur Förderung der Qualitätssicherung und Zertifizierung der Aus- und Fortbildung von Ingenieurinnen/Ingenieuren der Bauwerksprüfung) zeigt sich erstmals bundesweit mit einer eintägigen Fachveranstaltung für Ingenieurinnen und Ingenieure der Bauwerksprüfung.

Am 23. September 2009 beginnt die Fachveranstaltung um 9.30 Uhr (Ende ca. 16 Uhr) im Kongresszentrum München. Die Veranstaltung richtet sich an alle Ingenieurinnen und Ingenieure, die sich mit der Bauwerksprüfung nach DIN 1076 befassen.

Die inhaltliche Palette der neun Fachvorträge erstreckt sich von der rechtlichen Bedeutung der Bauwerksprüfung über die "Organisation der Bauwerksprüfung in Kommunen" bis hin zu Prüfbeispielen und speziellen Prüfverfahren. Dabei tragen Referenten aus Ingenieurbüros ebenso vor wie Experten von Hochschulen und aus der Verwaltung.

Damit eröffnet der Verein ein Forum für Ingenieurinnen und Ingenieure, bei dem Vertreter der Bauverwaltungen ebenso erwartet werden wie die Mitarbeiterinnen und Mitarbeiter aus den Ingenieurbüros. Neben den Vorträgen steht der Gedankenaustausch der Bauwerksprüfer untereinander im Vordergrund. Programmflyer und Anmeldeformular gibt es unter www.vfib-ev.de.

inakzeptabel ist. Zu Recht weist die Bundesingenieurkammer beispielsweise darauf hin, dass es sich bei der Anhebung aller Honorarsätze um 10 Prozent lediglich um einen vorläufigen Zuschlag handelt, der nicht mit einer Honorarerhöhung in gleichem Umfang einhergeht, da die Novelle an vielen Stellen auch zu Honorarminderungen führen wird. "Die angekündigte gutachterliche Untersuchung zur Auskömmlichkeit der Honorarsätze ist daher überfällig und muss kurzfristig in Angriff genommen werden", urteilt Dr. Jens Karstedt, Präsident der Bundesingenieurkammer.

Der Blick zurück im Zorn hilft aber nicht weiter. Ein erster Schritt ist mit der Anpassung der HOAI an die Vorgaben der europäischen Dienstleistungsrichtlinie getan. Damit konnte der ersatzlose Wegfall der gesamten HOAI zum Ende dieses Jahres gerade noch einmal abgewendet werden. Jetzt gilt es, den Blick nach vorne zu richten. Und das heißt, alsbald den Vorstoß für eine weitere Novellierung zu unternehmen. Nach der Reform ist vor der Reform.

Gemeinsam mit der Bundesingenieurkammer und den anderen Länderingenieurkammern wird sich die Ingenieurkammer-Bau NRW dafür einsetzen, dass die in der Bundesratsentschließung genannten wesentlichen Anliegen des Berufsstandes - wie angekündigt - innerhalb eines Jahres überprüft und kurzfristig umgesetzt werden. Sie ist bereit, die erforderlichen Reformschritte aktiv und konstruktiv zu begleiten.

Die Ingenieurkammer-Bau NRW empfiehlt ihren Mitgliedern im eigenen Interesse dringend, sich mit den neuen Vorschriften alsbald vertraut zu machen. Die Kammer wird hierzu zwei Informationsveranstaltungen am 2. und 14. September und die Ingenieurakademie West im Nachgang dazu vertiefende Seminare anbieten.

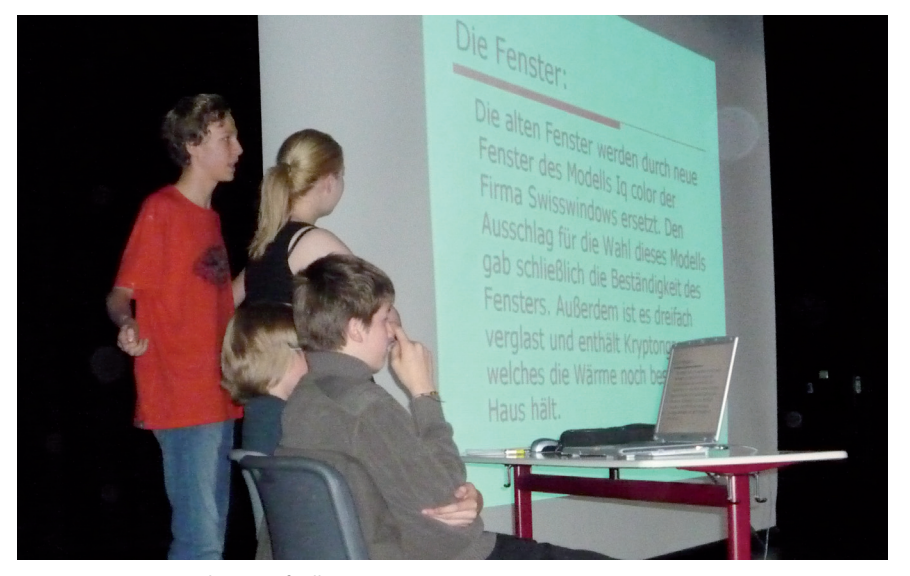

"Jungingenieure" des Josef-Albers-Gymnasiums in Bottrop

### KOOPERATIONSPROJEKT MIT BOTTROPER GYMNASIUM

# Der Ingenieurnachwuchs legte erste Entwürfe vor

Erfolgreicher hätte der Start nicht sein können: 52 Schülerinnen und Schüler haben sich im vergangenen Jahr am Bottroper Josef-Albers-Gymnasium für das Wahlpflichtfach "Ingenieurkurs" entschieden.

"Wir sind begeistert, wie gut der Ingenieurunterricht bei den Schülerinnen und Schülern ankommt. Unser Ziel, Jugendliche schon früh mit der Denkweise von Ingenieuren vertraut zu machen, haben wir hier voll und ganz erreicht", zieht Vorstandsmitglied Udo Kirchner Bilanz nach einem Jahr Unterrichtsbegleitung am Josef-Albers-Gymnasium.

Zum Abschluss des ersten Jahres hatten die Schülerinnen und Schüler eine komplexe Aufgabe zu bewältigen. Sie sollten eigenständig eine Gebäudeumnutzung ihrer Schule planen und dabei die Vorgaben von Energieeinsparverordnung, des Brandschutzes und die Notwendigkeiten der Technischen Gebäudeausrüstung beachten.

Eine Fachjury der Kammer mit Di-

pl.-Ing. (FH) Udo Kirchner, Dipl.-Ing. Bernhard Schütte und Dr.-Ing. Georg Dittié bewertete die Pläne und Entwürfe. Sie war begeistert und sparte nicht mit Lob für die "jungen Ingenieure" der Jahrgangsstufe 8 – hatten zusätzlich aber auch noch ein paar Tipps bereit.

"Das Interesse und Engagement der jungen Leute hat uns begeistert und bewiesen, dass das Konzept eines mit Experten abgestimmten Praxisunterrichts goldrichtig war", zieht auch Schulleiter Reinhard Schönfeld erfreut Bilanz.

Im Anschluss an das erste erfolgreiche Jahr werden die beiden verantwortlichen Lehrer, Florian Wältring und Hendrik Josch-Pieper, in Zusammenarbeit mit der Ingenieurkammer-Bau NRW die Unterlagen soweit aufbereiten, dass sie auch von Lehrern anderer Schulen genutzt werden können. Dabei werden die Themen "Brückenbau", "Bauphysik", "Technische Gebäudeausrüstung" und "Brandschutz" aufgearbeitet werden.

### Frist läuft ab am 30. September

Kammermitglieder, die die Anerkennung als staatlich anerkannte Sachverständige für die Prüfung der Standsicherheit anstreben, müssen ihre vollständigen Antragsunterlagen bis zum 30. September 2009 bei der Ingenieurkammer-Bau NRW einreichen. Weitere Informationen erhalten interessierte Mitglieder bei Dipl.-Ing. Christoph Heemann, Tel. 0211-13067-121, E-Mail: heemann@ikbaunrw.de

### Ingenieure der Bauwerksprüfung

Das Angebot der Ingenieurakademie West stieß auf große Resonanz: Kürzlich fand erneut der "Lehrgang für Ingenieurinnen und Ingenieure der Bauwerksprüfung nach DIN 1076" an der Hochschule Bochum statt. Erstmalig wurde das einwöchige Seminar, das unter der Leitung von Prof. Dr.-Ing. Martin Mertens stand, mit einer bundesweit abgestimmten formalen Prüfung abgeschlossen. Alle Teilnehmer waren erfolgreich und halten nun das neue einheitliche Zertifikat in Händen. Das Zertifikat ist auf fünf Jahre befristet und dient zur Vorlage bei Auftraggebern für die Prüfung von Brücken nach DIN 1076.

Die nächsten Lehrgänge in Bochum finden statt vom 7. bis 11. September und vom 9. bis 13. November 2009. Der Trägerverein für die bundesweite Koordinierung der einheitlichen Ausund Fortbildung von Ingenieuren der Bauwerksprüfung nach DIN 1076 ist der VfIB. Mehr dazu finden Sie unter www.vfib-ev.de

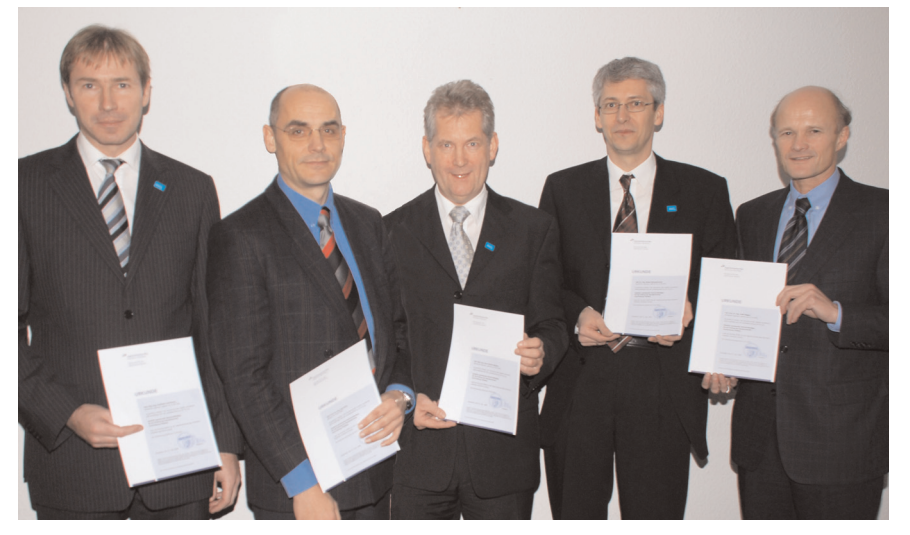

Als Sachverständige staatlich anerkannt (von links): Friedhelm Löschmann, Prof. Jens Kina, Hans Joachim Niebuhr, Dr. Roland Spangemacher und Prof. Josef Hegger

# Sieben neue Sachverständige wurden staatlich anerkannt

Die Ingenieurkammer-Bau NRW hat folgende Mitglieder als Sachverständige für die Prüfung der Standsicherheit auch in der Fachrichtung Holzbau staatlich anerkannt: Prof. Dr.- Ing. Josef Hegger, Beratender Ingenieur aus Aachen; Prof. Dr.-Ing. Jens Kina, Beratender Ingenieur aus Bochum; Dipl.-Ing. Friedhelm Löschmann, Beratender Ingenieur aus Mülheim/Ruhr; Dipl.-Ing. Hans Joachim Niebuhr, Beratender Ingenieur aus Dortmund und Dr.-Ing. Roland Spangemacher, Beratender Ingenieur aus Dortmund. In Nordrhein-Westfalen gibt es lediglich 13 Mitglieder der Ingenieurkammer-Bau, die über diese Qualifikation verfügen.

Darüber hinaus wurde Dr.-Ing. Dirk Tuchlinski, Beratender Ingenieur aus Köln, erstmalig als staatlich anerkannter Sachverständiger für die Prüfung der Standsicherheit in der Fachrichtung Massivbau anerkannt. Seine Anerkennungsurkunde erhielt auch Dipl.-Ing. Christian Görtzen aus Kalkar als staatlich anerkannter Sachverständiger für die Prüfung des Brandschutzes.

Die neuen Sachverständigen stehen zukünftig Bauherren, aber auch den Bauaufsichtsbehörden mit ihrer Prüfkompetenz zur Verfügung.

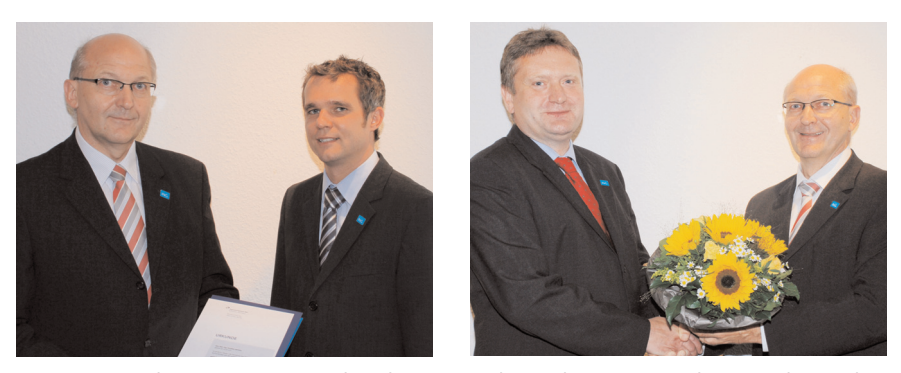

Kammerpräsident Dr.-Ing. Heinrich Bökamp gratulierte den neuen Sachverständigen Chri- desvorstand. stian Görtzen (linkes Bild) und Dr.-Ing. Dirk Tuchlinski (rechts).

### Pühl und Becker feierten Jubiläum

Mit rund 200 geladenen Gästen feierte die Ingenieurberatung Pühl und Becker am 19. Juni auf der Zeche Zollverein ihren 50. Geburtstag. Aus dem Büro Prof. Rausch hervorgegangen, gründete Dipl.-Ing. Hans-Georg Pühl 1959 das Büro, das seit 1975 als Ingenieurberatung Pühl und Becker firmiert. Nach anfänglicher Beschäftigung mit Spezialgebieten wie Bergbauschächten und Maschinenfundamenten plant Pühl und Becker heute als Tragwerksplaner weltweit im Bereich Industrie- und Kraftwerksbau sowie Brücken-und Hochbau.

Seit 1999 sind Dipl.-Ing. Gerhard Pühl-Massing und Hermann-Josef Kappenberg, Prüfingenieur für Bautechnik, gemeinsam für die Geschicke des Büros verantwortlich. 20.000 Projekte, darunter so namhafte wie das Eidersperrwerk, die Erkundungsschächte Gorleben und U-Bahnlose in Essen wurden in den vergangenen 50 Jahren geplant oder bautechnisch geprüft. Hans-Georg Pühl wurde aufgrund seiner vielfältigen Aktivitäten im Verband Beratender Ingenieure (VBI) mit dem Bundesverdienstkreuz ausgezeichnet.

Zum Jubiläum des Ingenieurbüros gratulierten der Präsident der Ingenieurkammer-Bau Nordrhein-Westfalen, Dr.-Ing. Heinrich Bökamp, der stellvertretende Landesvorsitzende des VBI, Prof. Michael Fastabend sowie Dipl.- Ing. Heinrich Best vom VBI-Bun-

#### IK-BAU NRW BEAUFTRAGTE ONLINE-BEFRAGUNG

# Kosten- und Ertragslage in NRW-Ingenieurbüros

In den ersten beiden Artikeln zur Kosten- und Ertragssituation in nordrheinwestfälischen Ingenieurbüros wurden zum einen zentrale Ergebnisse der Befragung freischaffend tätiger Ingenieure dargstellt. Zum anderen wurde auf die wirtschaftlichen Risiken hingewiesen, die mit dem Verzicht auf die systematische Erfassung und Analyse von Arbeitszeiten wie auch von Kosten entstehen.

Der letzte Artikel der Serie geht im Detail auf die Frage ein, welche Informationen ein Ingenieurbüro im Einzelnen erfassen muss, um ausgewählte wirtschaftliche Kennzahlen berechnen zu können. Im Anschluss daran wird erläutert, wie diese Kennzahlen berechnet werden.

#### Arbeitsstunden

Die systematische Erfassung der Arbeitsstunden aller Mitarbeiter und Inhaber ist die zwingende Voraussetzung für die Berechnung zentraler wirtschaftlicher Kennzahlen wie z.B. des mittleren Bürostundensatzes oder des Gemeinkostenfaktors.

Der mittlere Bürostundensatz errechnet sich aus dem Verhältnis von Gesamtkosten und Projektstunden. Er dient vor allem der nachträglichen Bewertung von Projekten und gibt an, welcher durchschnittliche Stundensatz hätte erwirtschaftet werden müssen, um kostendeckend zu arbeiten. Soll ein ähnliches Projekt kalkuliert werden, kann auf eine solche Berechnung im Vorfeld einer Projektkalkulation zurückgegriffen werden.

Der Gemeinkostenfaktor bezeichnet den Faktor, mit dem die reinen Projektkosten (d.h. die Personalkosten für Projektarbeit) multipliziert werden müssen, um die Gemeinkosten eines Projektes (z.B. Raumkosten, Sachkosten, Personalkosten für administrative Tätigkeit) ebenfalls zu decken. Für die wirtschaftliche Kalkulation eines Projektes ist die Kenntnis des Gemeinkostenfaktors unerlässlich.

Wie erwähnt, setzt die Berechnung dieser Kennzahlen unter anderem die systematische Dokumentation aller in einem Büro geleisteten Arbeitsstunden voraus. Hierbei ist zum einen zu

beachten, dass nicht nur die Mitarbeiter eines Büros ihre Arbeitsstunden erfassen müssen, sondern auch die Inhaber.

Zum anderen ist eine tätigkeitsbezogene Erfassung der Arbeitsstunden erforderlich. Die reine Dokumentation der Anzahl der geleisteten Arbeitsstunden reicht nicht aus. Statt dessen ist für jede Arbeitsstunde auch zu erfassen, wofür sie aufgewendet wurde.

Von zentraler Bedeutung ist es, dass für jede Arbeitsstunde dokumentiert wird, ob sie einem bestimmten Projekt zuzuordnen ist oder nicht. Im Rahmen der Befragung der Ingenieurkammer-Bau NRW wurde die Arbeitszeit der Inhaber und Mitarbeiter eines Büros detailliert abgefragt. Unterschieden werden die folgenden Tätigkeitsarten:

- Projektarbeit,
- kaufmännische/administrative Tätigkeiten,
- Organisation/Management/interne Betriebsbesprechungen,
- Kammertätigkeit/Tätigkeit für Berufsverbände,
- Akquisition/Wettbewerbe sowie
- Fortbildung/Seminare

Eine auf diese Art gegliederte Dokumentation der Arbeitszeiten hat den Vorteil, dass deutlich wird, wofür die Arbeitsstunden aufgewendet werden, die nicht in ein konkretes Projekt

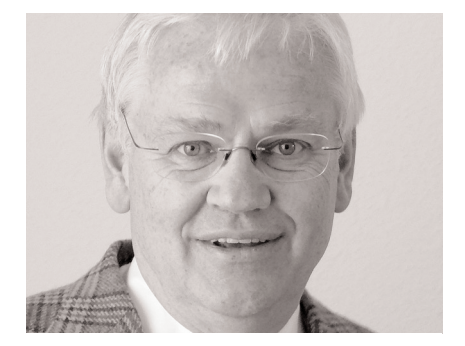

Prof. Christoph Hommerich führte die Online-Befragung durch

fließen. Fällt der Anteil der nicht projektbezogenen Arbeitsstunden ungewöhnlich hoch aus, so kann anhand einer differenzierteren Arbeitszeiterfassung überprüft werden, wo die Ursache hierfür liegt.

Die Mindestanforderung an die Erfassung von Arbeitsstunden lautet: Alle Mitarbeiter und Inhaber eines Büros müssen sämtliche Arbeitsstunden dokumentieren. Dabei ist in jedem Fall zwischen Arbeitsstunden mit unmittelbarem Projektbezug und solchen ohne unmittelbaren Projektbezug zu unterscheiden.

#### Kosten

Ebenso wichtig wie eine systematische Dokumentation der Arbeitsstunden ist die vollständige Erfassung aller Kosten eines Büros. Zu unterscheiden ist dabei zwischen Personalund Sachkosten.

Zu den Personalkosten zählen zum einen die Personalkosten inklusive Sozialabgaben für die angestellten Mitarbeiter sowie die Honorare für freie Mitarbeiter und Leistungen Dritter. Zum anderen sind die Personalkosten für die Inhaber Bestandteil der Personalkosten. Im Falle einer GmbH oder AG fallen sie in Form der Vergütung des Gesellschaftergeschäftsführers inklusive Sozialabgaben an, im Falle einer Personengesellschaft in Form des kalkulatorischen Unternehmerlohns inklusive Sozialabgaben.

Fortsetzung nächste Seite

# Kosten- und Ertragslage in Ingenieurbüros

Vor allem der kalkulatorische Inhaberlohn wird bei der Zusammenstellung der Kosten oft nicht berücksichtigt. Dies hat zur Folge, dass bei der Berechnung von Kennzahlen wie dem weiter oben beschriebenen mittleren Bürostundensatz oder dem Gemeinkostenfaktor nicht berücksichtigt wird, dass auch der Inhaber für seine Tätigkeit entlohnt werden muss. Basiert auf einer solchen Berechnung die Kalkulation eines Projektes, bleibt dem Inhaber am Ende nur der Gewinn des Büros. Wer keinen Gewinn erwirtschaftet, geht leer aus.

Zu den Sachkosten zählen alle Kosten eines Büros, die nicht dem Personal zuzurechnen sind. Hierunter fallen die folgenden Kostenarten:

• Kosten der Raumnutzung (Miete, Strom, Wasser)

• Kosten für den Bürobetrieb (z.B. Büromaterial, Telefon, Porto, Fax, Hardware, Software, Abschreibungen für die Betriebsaustattung)

• Kfz-Kosten (Kfz-Abschreibung, laufender Unterhalt inkl. Kfz-Steuer und -Versicherung, Kilometergelder, Leasingraten)

• Reisekosten (Bus, Bahn, Taxi, Flugzeug)

• Versicherungen, Beiträge (Haftpflichtversicherungen, Kammerbeiträge, Beiträge zu Berufsorganisationen, Rechts- und Beratungskosten)

• Kosten für Fort- und Weiterbildung (z.B. Kurse, Seminare, Tagungen, Kongresse) • Kosten für Repräsentation und Akquisition (z.B. Bewirtung, Geschenke, Kosten für die Herstellung von Broschüren, Ausstellungen)

• Zinsen für Darlehen

• Bankspesen, Kosten für Kontokorrentkredite

Bei der Ermittlung der Sachkosten ist vor allem darauf zu achten, dass auch dann Kosten für die Raumnutzung und den Bürobetrieb angesetzt werden, wenn sich das Büro in den eigenen Wohnräumen befindet (sog. kalkulatorische Miete). Oftmals werden in solchen Fällen Kosten für Strom, Wasser und Miete, aber auch für die Nutzung des Telefons nicht in die Berechnung der Sachkosten mit einbezogen. Diese Kosten werden bei der Kalkulation des mittleren Bürostundensatzes oder des Gemeinkostenfaktors nicht berücksichtigt. Wird ein Projekt auf der Basis dieser Kennzahlen kalkuliert, sind die Kosten für die Raumnutzung bzw. das Telefon nicht in die Kalkulation eingeflossen und müssen letztendlich aus dem Gehalt des Inhabers finanziert werden.

#### Berechnung zentraler wirtschaftlicher Kennzahlen

Sind Arbeitsstunden, Kosten und Umsätze erfasst, können einige zentrale wirtschaftliche Kennzahlen berechnet werden, die eine Bewertung der wirtschaftlichen Situation des eigenen Büros zulassen.

#### Mittlerer Projektstundenanteil

Der mittlere Projektstundenanteil ist der Anteil der Arbeitsstunden mit unmittelbarem Projektbezug an allen Arbeitsstunden eines Büros. Er ist deshalb von Interesse, weil nur die einem konkreten Projekt zuzuordnenden Stunden auch abgerechnet werden können. Diese Kennzahl zeigt also nicht nur an, wie viel Zeit auf Projektarbeit und wie viel Zeit auf administrative, akquisitorische o.a. Tätigkeiten verwendet wird. Sie macht auch deutlich, wie viele Arbeitsstunden tatsächlich abgerechnet werden können und wie viele nicht anrechenbare Stunden durch sie mitfinanziert werden müssen.

Benötigt wird der mittlere Projektstundenanteil zudem zur Berechnung des Gemeinkostenfaktors.

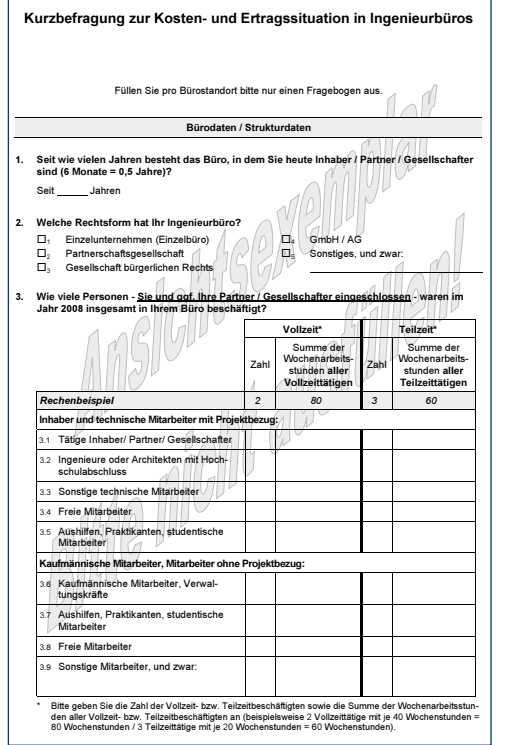

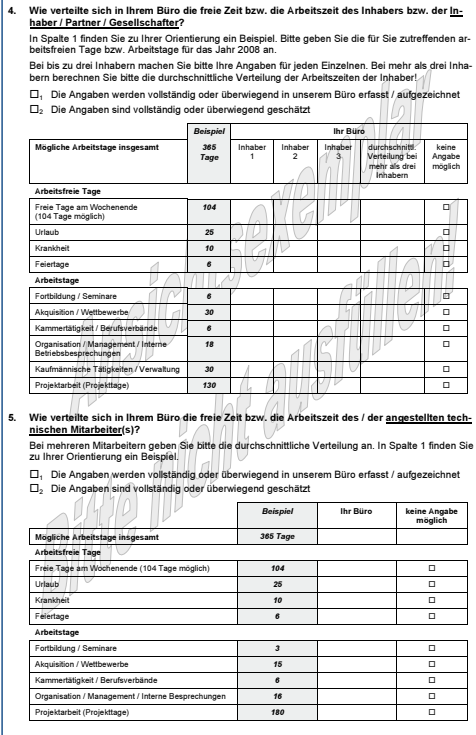

# Kosten- und Ertragslage in Ingenieurbüros

#### Gemeinkostenfaktor

Gemeinkosten sind die Kosten, die nicht unmittelbar, sondern nur indirekt der Erzeugung oder dem Vertrieb von Verkaufserzeugnissen oder Dienstleistungen zurechenbar sind (z.B. Verwaltungskosten). Im Einzelnen bestehen die Gemeinkosten aus Sach- und Arbeitskosten.

Aus Gründen der Vereinfachung wurden im Rahmen der Befragung der Ingenieurkammer-Bau NRW die gesamten Sachkosten den Gemeinkosten zugeschlagen. In der Regel lassen sich Sachkosten nur vereinzelt und dann auch nur mit hohem administrativen Aufwand konkreten Projekten zuordnen, so dass eine grundsätzliche Behandlung aller Sachkosten als Gemeinkosten als eine praktikablere Lösung erscheint.

Die Personalgemeinkosten erhält man, wenn die Personalkosten, die konkreten Projekten zugerechnet werden können, von den gesamten Personalkosten abgezogen werden.

Die Personalkosten der Mitarbeiter ohne Projektbezug (kaufmännische und administrative Mitarbeiter) werden vollständig den Personalgemeinkosten zugeschlagen. Die Berechnung der Personalgemeinkosten für die technischen Mitarbeiter und Inhaber erfolgt auf Basis des mittleren Projektstundenanteils. Er benennt den Anteil der Projektstunden an allen Arbeitsstunden und somit auch den Anteil der projektbezogenen Personalkosten an allen Personalkosten.

Mit dem Begriff "Gemeinkosten" sind demnach alle Sach- und Personalkosten gemeint, die gegenüber einem Auftraggeber in der Regel nicht abgerechnet werden können. Zur Deckung dieser Kosten muss den Projektkosten bei der Kostenkalkulation ein bestimmter Betrag, der Gemeinkostenzuschlag, zugeschlagen werden.

Der Gemeinkostenzuschlag wird als Verhältnis von Gemeinkosten und

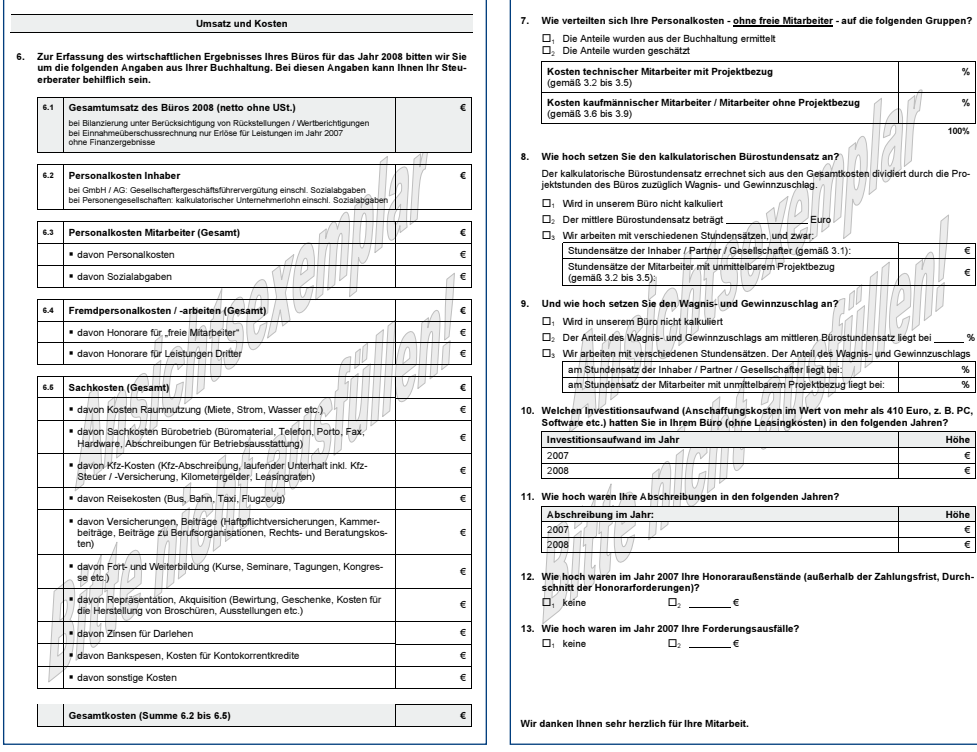

Projektkosten (d.h. den einem Projekt zuzuordnenden und letztlich auch abzurechnenden Kosten) multipliziert mit 100 berechnet [(Gemeinkosten / Projektkosten) x 100]. Er beschreibt den prozentualen Anteil der Gemeinkosten an den Projektkosten.

Der Gemeinkostenfaktor bezeichnet den Projektkosten-Multiplikator. Er wird berechnet aus (Gemeinkostenzuschlag / 100) + 1. Mit diesem Faktor müssen die Projektkosten multipliziert werden, damit die Gemeinkosten mit erwirtschaftet werden können.

#### Überschuss

Die Berechnung des Überschusses eines Büros erfolgt durch Subtraktion aller Kosten dieses Büros von seinem Umsatz. Das Inhabergehalt wird aus dieser Berechnung ausgeklammert.

Der Überschuss eines Büros bezeichnet somit den Anteil des Umsatzes, der nach Abzug aller Sachkosten sowie aller Personalkosten für fest an-

> gestellte und freie Mitarbeiter, aber vor Auszahlung des Inhabergehalts und der entsprechenden Sozialabgaben übrig bleibt.

> Mit anderen Worten: Der Überschuss eines Büros ist zugleich die maximale Summe (abzüglich evtl. Tilgungsverpflichtungen), die für das Jahresgehalt inklusive Sozialleistungen des Inhabers sowie für die Bildung von Rücklagen zur Verfügung steht.

#### Gewinn

Der "Gewinn" oder das Ergebnis eines Büros errechnet sich aus dem Honorarumsatz abzüglich aller Sach- und Personalkosten, Inhabergehälter eingeschlossen.

Fortsetzung Seite 10

# Kosten- und Ertragslage in Ingenieurbüros

Fortsetzung von Seite 9

#### Online-Befragung - Vergleich mit anderen Büros

Die Artikelserie, die mit dem vorliegenden Artikel ihren Abschluss findet, geht auf eine Befragung der Ingenieurkammer Bau NRW aus dem vergangenen Jahr zurück. Im Rahmen dieser Online-Befragung wurden 2.631 freischaffende Kammermitglieder angeschrieben und zur Kostenund Ertragslage in ihrem Büro befragt. 386 Büros beteiligten sich an der Untersuchung.

Ziel dieser Untersuchung war es, allen Ingenieurbüros empirisch gesichertes Material zur Kosten- und Ertragslage zur Verfügung zu stellen. Auf diese Weise sollte die Möglichkeit geschaffen werden, durch einen Abgleich unterschiedlicher Kennzahlen das eigene Büro unter betriebswirtschaftlichen Gesichtspunkten zu bewerten und hieraus gegebenenfalls strategische Konsequenzen für die eigene Marktausrichtung zu ziehen.

Im nächsten Jahr wird diese Befragung wiederholt. Es ist geplant, allen Teilnehmern an der Befragung im Anschluss einen personalisierten Bericht zuzusenden, in dem die Ergebnisse für das eigene Büro den Ergebnissen für alle teilnehmenden Büros des gleichen Typs gegenüber gestellt werden.

Dem Fragebogen auf den vorherigen Seiten kann entnommen werden, welche Daten im Rahmen der Befragung im nächsten Jahr erfasst werden.

> Dipl.-Soz. Nicole Reiß Prof. Christoph Hommerich

#### INGENIEURAKADEMIE WEST

# Programm im 2. Halbjahr 2009

#### Zu folgenden Tagungen und Seminaren sind noch Anmeldungen möglich:

#### **FACHTAGUNGEN**

20.11. 09-8901 Ein heißes Eisen – Bemessung von Bauteilen im Brandfall

#### FACHBEZOGENE SEMINARE NACH § 20 ABS. 3 SV-VO

06.+07.10. 09-8905 Schallschutz im Hochbau nach DIN 4109 (2-tägig) 27.+28.10. 09-9038 Energieeinsparverordnung 2009 (2-tägig) NEU

# SCHALLSCHUTZ – WÄRMESCHUTZ – ENERGIEEINSPARVERORDNUNG –

**BAUPHYSIK** 02.09. 09-8908 EnEV 2009: Energieausweiserstellung für Wohngebäude 03.09. 09-8910 Energetische Bewertung von Nichtwohngebäuden gemäß DIN V 18599 08.09. 09-8923 Energieeinsparverordnung (EnEV) Update 10.09. - 09-8914 Workshop - Energieeffizienzbewertung von Nicht-25.09. wohngebäuden gemäß DIN V 18599 (4-tägig) 18.09. 09-8924 Algen und Pilze (Biofilme) auf gedämmten Fassaden – bauwerksdiagnostische Untersuchungen – geeignete und ungeeignete Verfahren der Sanierung 22.+23.09. 09-8918 Energieausweis für Nichtwohngebäude - Seminar und Lernwerkstatt zur DIN V 18599 (2-tägig) 23.09. 09-8925 Kostensimulation verschiedener Heiztechniken in Wohnund Nichtwohngebäuden 30.09. 09-8926 Wärme- und Feuchteschutz bei der Altbausanierung 27.10. 09-8921 Energieeffizienz, Nachhaltigkeit und Wirtschaftlichkeit – was kostet die Energieeinsparung und wie kann die Wirtschaftlichkeit bewertet werden? 04.11. 09-8927 TGA für Bauingenieure 04.11. 09-8928 Wärmepumpen – Funktion, Einsatzmöglichkeiten und Auslegung 06.11. 09-8929 Kontrolle der Bauausführung durch den saSV für Schallund Wärmeschutz

16.11. 09-11576 Schimmelschäden in Gebäuden. Erkennen, Bewerten, Entfernen NEU

- 25.11. 09-8930 Schall- und Wärmeschutz im Industrie- und Gewerbebau
- 09.12. 09-9039 Energieeinsparverordnung (EnEV) Update NEU

#### STANDSICHERHEIT – TRAGWERKSPLANUNG – ERD- UND GRUNDBAU – INGENIEURBAU

25.08. 09-8947 Sicherheitsnachweise in der Geotechnik nach der neuen DIN 1054 28.08. 09-8948 Bemessen und Konstruieren nach DIN 1045-1 - Änderung A1 07.09. 09-8949 Brandschutzbemessung von Stahlbetonbauteilen 07.09. 09-8950 Brandschutzbemessung von Stahlbauteilen 07.09. - 09-8937 Lehrgang für Ingenieure der Bauwerksprüfung nach 11.09. DIN 1076 (5-tägig) 17.+18.09. 09-9036 SIB-Bauwerke (2-tägig) NEU 29.09. 09-8951 Erschütterungen im Bauwesen: Rechtzeitig erkennen, richtig beurteilen und erfolgreich vermeiden

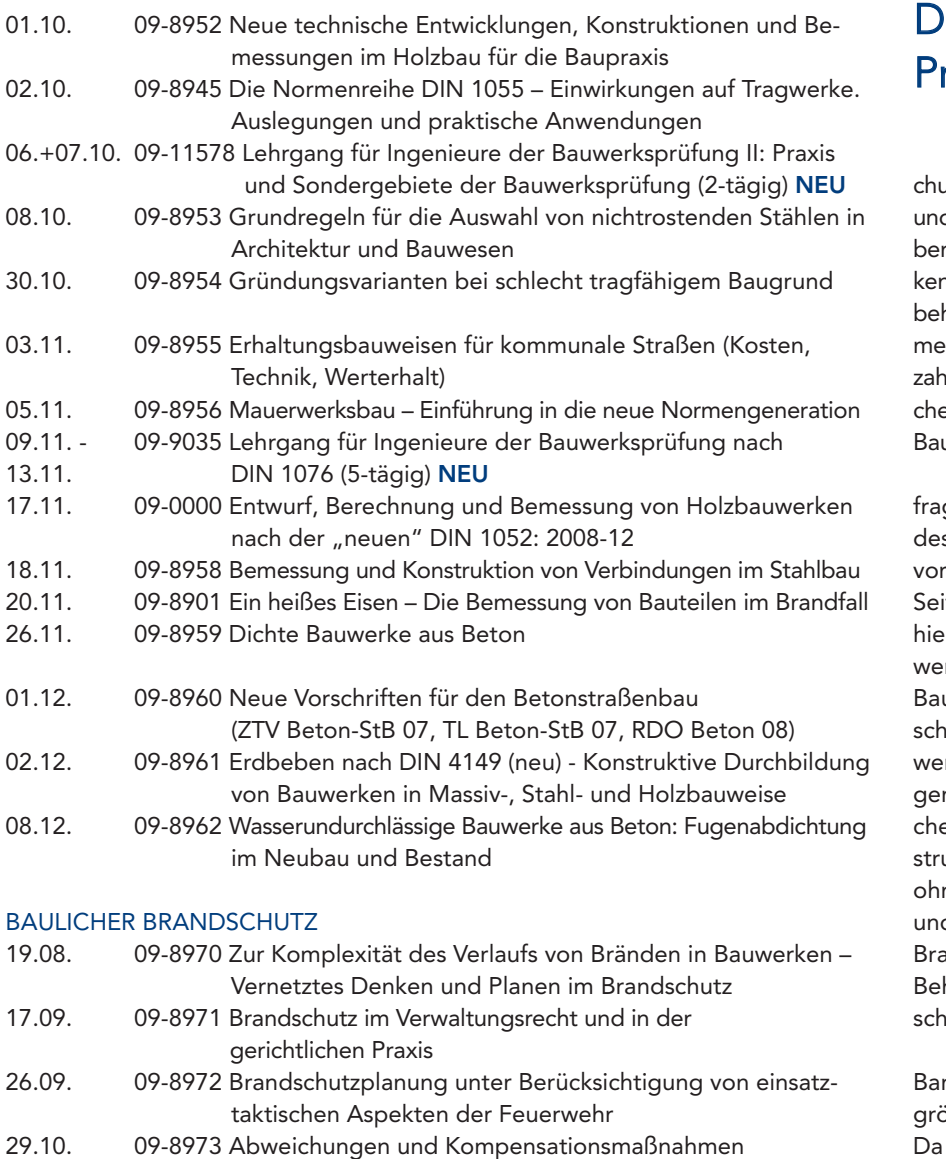

- 24.11. 09-8974 Brandschutz im Industriebau. DIN 18230 und die Industriebau-Richtlinie
- 03.12. 09-8975 Brandschutzkonzepte in der Praxis

#### ENERGIEBERATUNG

- 10.09. 09-9000 Grundlagen und Bewertung Raumlufttechnischer Anlagen nach DIN V 18599
- 14.09. 09-9001 Kennwerte in der Heiz- und Energietechnik
- 23.09. 09-8925 Kostensimulation verschiedener Heiztechniken in Wohnund Nichtwohngebäuden

#### BEWERTUNG VON BEBAUTEN UND UNBEBAUTEN GRUNDSTÜCKEN

- 03.09. bis 09-8988 Bewertung von bebauten und unbebauten Grund-
- 24.11. stücken Übungsseminar / Praxisseminar (4-tägig)
- 15.09. 09-8989 Bautechnik für Immobilienbewertung. Auswirkung des Energieausweises auf die Immobilienbewertung
- 01.10. 09-8990 Zwangsversteigerung Grundlagen und Grundsätze der Immobilienversteigerung

### ienstbesprechungen: rotokoll verfügbar

Das Protokoll der Dienstbespreungen, die das Ministerium für Bauen d Verkehr im November und Dezem-2008 in allen fünf Regierungsbezirn gemeinsam mit den Bauaufsichtshörden vorgenommen hat, liegt nunmehr vor. Wiederum wurde eine Viell verschiedenster Themen besproen, die zum täglichen Geschäft der uaufsichtsbehörden zählen.

Erörtert wurden zahlreiche Detailgen zu den Vorschriften der Lansbauordnung und den Sonderbaurschriften. Wegen der Fülle des 66 iten umfassenden Textes können r nur einige Stichworte genannt rden wie z.B. Änderungen zu § 6 uO NRW, die aufgrund einer Enteidung des OVG NRW erforderlich rden. Weitere wichtige Ausführunn erfolgten zum Bereich Standsierheit mit den Themen "Dachkonuktionen aus Nagelplattenbindern ne Brandschutzanforderungen" d zu Brandwänden. Im Bereich des andschutzes wurde umfangreich die handlung und Prüfung von Brandnutzkonzepten thematisiert.

Auch die Anforderungen an die rrierefreiheit nahmen wieder einen  $68$ eren Raum in der Erörterung ein. die Ausführungen des MBV als Erlass an die Bauaufsichtsbehörden gerichtet sind, ist es notwendig, dass sich auch Entwurfsverfasser/Innen und Fachplaner/Innen mit den Anforderungen beschäftigen, die seitens der Bauaufsichtsbehörden anzuwenden sind.

Die IK-Bau NRW, die regelmäßig an den Dienstbesprechungen teilnimmt, veröffentlicht die Niederschriften auf ihrer Homepage, damit auch die Kammermitglieder Gelegenheit haben, sich über aktuelle Fragen zu informieren. Alle Niederschriften seit Frühjahr 2000 sind unter www.ikbaunrw.de unter "Recht/Service", "Recht" sowie "Gesetze/Verordnungen" im geschützten Mitgliederbereich zu finden.

# INVESTITIONSPAKT 2009

# Klimaschutz in Schulen

Land und Bund stellen in diesem Jahr fast 128 Millionen Euro speziell für den Klimaschutz in Schulen und Kindergärten zur Verfügung. Mit dem zweiten Investitionspakt zur energetischen Erneuerung der sozialen Infrastruktur können landesweit 82 Gebäude unter dem Gesichtspunkt des Klimaschutzes saniert werden.

Die Kommunen werden sich zusätzlich mit der Hälfte des Betrags an den Sanierungen beteiligen, sodass das Programm ein Fördervolumen von fast 192 Millionen Euro hat. Dies teilte Bauminister Lutz Lienenkämper am 24. Juni in Düsseldorf mit.

"Ich finde es besonders erfreulich, dass bei den ausgewählten Projekten die energetischen Konzepte in diesem Jahr noch einmal deutlich verbessert werden konnten. Sie liegen ohne Ausnahme über denen des Jahres 2008 und übertreffen die Mindestanforderungen des Programms erheblich. Damit werden alle wesentlichen Ziele des Investitionspaktes erreicht", sagte Lienenkämper. Insgesamt 73 Projekte liegen in Kommunen mit besonders schwieriger Haushaltslage. Wegen ihrer besonderen energetischen Konzepte konnten aber auch Vorhaben in weiteren neun Kommunen in die Förderliste aufgenommen werden.

Gefördert wird auch in diesem Jahr die energetische Sanierung, die mindestens das Neubauniveau nach der Energieeinsparverordnung erreichen muss. Dazu gehören der Austausch der Heizungsanlage, die Wärmedämmung von Dach, Fassaden und Kellerdecken sowie der Einbau von Wärmeschutzfenstern oder der Einsatz erneuerbarer Energien wie Sonnenenergie oder Pelletheizungen.

Eine komplette Auflistung aller geförderten Projekte findet sich im Internet unter www.mbv.nrw.de.

12.+13.11. 09-8991 Workshop Renditeobjekte. Ertragswertverfahren für Fortgeschrittene - Spezialimmobilien - Exoten (2-tägig) 02.12. 09-8992 Bewertung von bebauten und unbebauten Grundstücken/ Sachkundenachweis; Vorbereitung auf die Überprüfung der besonderen Sachkunde in der Wertermittlung – Übungs-

#### MÄNGEL UND SCHÄDEN

08.09. bis 09-8994 Mängel und Schäden in und an Gebäuden (10-tägig) 04.12.

beispiele / Gruppenarbeit

#### TECHNISCHE GEBÄUDEAUSRÜSTUNG

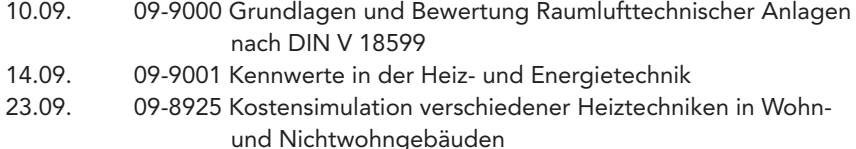

#### PROJEKTMANAGEMENT – KOSTENPLANUNG

- 30.09. 09-9004 Kostenermittlung Kostensteuerung Kostenüberwachung im Hochbau
- 12.11. 09-9005 Projektmanagement bei komplexen Bauvorhaben

#### BAU- UND PLANUNGSRECHT – VERMESSUNGSWESEN

- 01.09. 09-9009 Bauen im Bebauungsplan, Bauen im Innen und Außenbereich – Grundlagenseminar 16.09. 09-9010 § 6 BauO NRW - Abstandflächen in der Entwicklung
- 
- 27.+28.10. 09-9008 Bauordnungsrecht kompakt (2-tägig)

#### VERTRAGSWESEN – HOAI – VOB – VOF

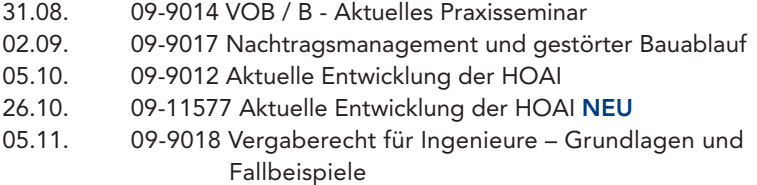

#### KOMMUNIKATION

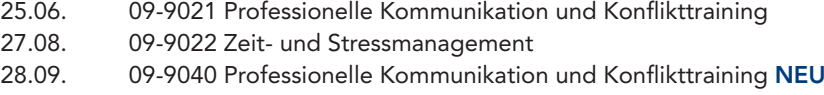

08.10. 09-9023 Besprechungen und Meetings straff und effizient führen

#### ORGANISATION – CONTROLLING – MARKETING

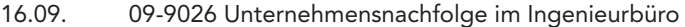

22.09. 09-9027 Marketingbausteine nutzen, aber richtig!

Die Inhalte sowie weitere Details können Interessenten dem Jahresprogramm sowie der Internetseite www.ikbaunrw.de unter Ingenieurakademie West entnehmen. Für alle Veranstaltungen gelten die Teilnahmebedingungen der Ingenieurakademie West und werden vom Teilnehmer mit der Anmeldung als verbindlich anerkannt.

#### INGENIEURAKADEMIE WEST

# Sachkunde für Dichtheitsprüfungen von privaten Abwasserleitungen

Gemäß § 61a LWG NRW hat der Eigentümer eines Grundstücks im Erdreich oder unzugänglich verlegte Abwasserleitungen zum Sammeln oder Fortleiten von Schmutzwasser oder mit diesem vermischtes Niederschlagswasser seines Grundstücks nach der Errichtung von Sachkundigen auf Dichtheit prüfen zu lassen. Bei bestehenden Abwasserleitungen muss die erste Dichtheitsprüfung bei

einer Änderung, spätestens jedoch bis zum 31. Dezember 2015 durchgeführt werden. Die Sachkundigen müssen eine Qualifizierung gemäß der Verwaltungsvorschrift nachweisen.

Die Ingenieurakademie West wird voraussichtlich im Herbst einen Lehrgang anbieten, der die erforderliche Sachkunde entsprechend der Anforderungen der Verwaltungsvorschrift vermittelt und sich an Beratende In-

### MINISTERIAI BI ATT NRW

Bestimmungen zur Förderung von Wohnraum für Menschen mit Behinderung (BWB) RdErl. d. Ministeriums für Bauen und Verkehr - IV.2-2210-454 /09 - vom 18. Mai 2009

Der RdErl. des Ministeriums für Bauen und Verkehr vom 2. Juni 2007 (MBl. NRW. S. 413) wird wie folgt geändert:

Der Erlass wurde in einigen Punkten redaktionell angepasst und erhält ferner einen neuen Teil:

#### "5 Energetischer Standard

Bei der Förderung des Neubaus von Gebäuden mit Wohnheimplätzen ist der energetische Standard gemäß Nummer 1.7 Satz 1 Anlage 1 WFB zu erfüllen. Wird dieser Standard nicht erfüllt und ist die Planung des Bauvorhabens bereits vor dem 1. Juni 2009 abgeschlossen worden, kann auf der Grundlage dieser Bestimmungen in der Fassung vom 2. Juni 2007 gefördert werden."

Dieser Änderungserlass wurde am 18. Mai 2009 bekanntgegeben.

MBl. NRW. 2009 S. 274

Einführung Technischer Baubestimmungen nach § 3 Abs. 3 BauO NRW RdErl. d. Ministeriums für Bauen und Verkehr VI A 4 – 408 - v. 28. Mai 2009 - Der Runderlass des Ministeriums für Bauen und Verkehr vom 8.11.2006 (SMBl. NRW. 2323) wird wie folgt geändert:

1) In Ziffer 3 ist im ersten Satz hinter den Worten "technischen Vorschriften anderer" der Text: "Vertragsstaaten des Abkommens vom 2. Mai 1992 über den Europäischen Wirtschaftsraum" zu streichen und durch folgenden Text zu ersetzen: "EU-Mitgliedstaaten und weiterer Vertragstaaten des Europäischen Wirtschaftsraums (EWR) sowie der Schweiz und der Türkei\*\*)".

2) In Ziffer 4 ist im ersten Satz hinter den Worten "von Stellen anderer" der Text "Vertragsstaaten des Abkommens über den Europäischen Wirtschaftsraum" zu streichen und durch folgenden Text zu ersetzen: "EU-Mitgliedstaaten und weiterer Vertragstaaten des Europäischen Wirtschaftsraums (EWR) sowie der Schweiz und der Türkei\*\*)".

3) Die Anlage und der Anhang A zur Anlage werden ersetzt.

MBl. NRW. 2009 S. 284

genieure, Ingenieure und zertifizierte Kanalsanierungsberater richtet.

#### Teilnahmevoraussetzungen

• Ingenieure einer entsprechenden technischen Fachrichtung (z.B. Bauingenieurwesen) mit einer mehrjährigen Berufspraxis in der Kanalsanierung und -inspektion oder

• öffentlich bestellte und vereidigte Sachverständige entsprechender Fachrichtungen oder

• Ingenieure mit Abschluss zum zertifizierten Kanalsanierungsberater.

#### Geplante Inhalte

Die Inhalte entsprechen den Anforderungen an die Sachkunde für die Dichtheitsprüfung von privaten Abwasserleitungen gem. der Anlage 1 zur Verwaltungsvorschrift.

• Allgemeine Grundlagen

• Normen und Regelwerke für Entwässerungssysteme innerhalb/außerhalb von Gebäuden bei der Prüfung von Grundstücksentwässerungen

• TV-Kanalinspektion und quantitative Dichtheitsprüfung nach aktuellen Normen und Regelwerken

- Sanierungsverfahren
- Arbeitssicherheit
- Schriftliche und praktische Prüfung

#### Fachliche Leitung

Dipl.-Ing. F. Diederich, Beratender Ingenieur, Ingenieurbüro D.S.L., Westerkappeln

Nähere Einzelheiten finden Sie rechtzeitig unter www.ikbaunrw.de. Gerne nehmen wir auch Ihre Vormerkung entgegen und senden Ihnen rechtzeitig die Informationen zu.

Kontakt: Ingenieurakademie West, Evelina Spangel, Telefon: 0211-130 67-123, E-Mail: spangel@ikbaunrw.de

# FÖRDERWETTBEWERB "ENERGIE.NRW" - LETZTER TERMIN: 27. AUGUST, 17 UHR Jetzt geht es in den Endspurt

"Regionale Wettbewerbsfähigkeit und Beschäftigung 2007 - 2013" ist der Titel des EU-Programms, in dessen Rahmen auch der Förderwettbewerb Energie.NRW 2009 angesiedelt ist. Unternehmen, Forschungseinrichtungen und Akteure sind aufgerufen, noch bis Ende August Projektvorschläge einzureichen und sich dem Wettbewerb um die besten Ideen zu stellen. Mit dem Wettbewerb soll die technologische Kompetenz der Wirtschaft in NRW ausgebaut werden.

Im Mai 2009 hat das Ministerium für Wirtschaft, Mittelstand und Energie den zweiten Förderwettbewerb "Energie.NRW" gestartet. Der Wettbewerb wird im Rahmen des EU-NRW Ziel 2-Programms "Regionale Wettbewerbsfähigkeit und Beschäftigung 2007 – 2013" (EFRE) durchgeführt.

Die Kernelemente des Programms, welche auch die wettbewerbsspezifischen Auswahlkriterien widerspiegeln, sind Verbesserung der Innovations- und Wettbewerbsfähigkeit von Unternehmen, die Schaffung von Arbeitsplätzen, die dauerhafte und umweltgerechte Entwicklung sowie die Unterstützung der Chancengleichheit von Frauen und Männern und der Nichtdiskriminierung. Die

Verbesserung der Versorgungssicherheit und der Wirtschaftlichkeit sowie der Schutz von Klima und Umwelt stellen weitere zentrale Ziele und Auswahlkriterien dar.

Der neue Förderwettbewerb unterscheidet sich vom vorangegangenen durch die Fokussierung auf die Schwerpunkte des nordrhein-westfälischen Energiewirtschaftsclusters. Es sollen Schlüsselbereiche gestärkt werden, die in Nordrhein-Westfalen bereits sehr hohe Kompetenzwerte aufweisen. Diese Bereiche sind im Besonderen Kraftwerkstechnik, Kraftstoffe und Antriebe der Zukunft, Photovoltaik, Biomasse, energieeffizientes und solares Bauen, Geothermie und Windenergie. Die Entwicklung

# Brückenbaupreis 2010 ausgelobt

Die Bundesingenieurkammer und der Verband Beratender Ingenieure VBI haben Mitte März den "Deutschen Brückenbaupreis 2010" ausgelobt. Wie auch schon 2008 fördert das Bundesministerium für Verkehr, Bauund Stadtentwicklung den Preis im Rahmen der Initiative Baukultur und übernimmt die Schirmherrschaft. Hauptsponsor ist wiederum die Deutsche Bahn AG.

Der Preis wird in den Kategorien "Straßen- und Eisenbahnbrücken sowie Fuß- und Radwegbrücken" für jeweils ein Bauwerk vergeben, dessen Fertigstellung, Umbau oder Instandsetzung zum Auslobungstag abgeschlossen ist. Vor dem 1. Januar 2006 fertig gestellte Brücken können nicht mehr berücksichtigt werden (es zählt der Tag der Abnahme). Ausgezeichnet werden die Bauwerke sowie die Ingenieure, die an verantwortlicher Stelle wesentlichen Anteil am Entstehen des Bauwerks hatten.

Die Ausschreibungsunterlagen zum "Deutschen Brückenbaupreis 2010" sind im Internet unter www. brueckenbaupreis.de veröffentlicht. Einsendeschluss ist am 19. September 2009. Erhältlich sind die Teilnahmebedingungen auch unter: Deutscher Brückenbaupreis, c/o Bundesingenieurkammer, Charlottenstraße 4, 10969 Berlin.

Weitere Infos sind erhältlich bei Hiltrud Relecker (VBI, 030-26062-210, E-Mail: Relecker@vbi.de und Jost Hähnel (BIngK, Tel. 030-253429-05, E-Mail; haehnel@bingk.de.

neuer bzw. die Verbesserung bestehender Produkte und Produktionsverfahren sowie die stärkere Vernetzung der in der Energiebranche tätigen Akteure sind in diesem Zusammenhang als vorrangige Zielgedanken definiert.

Den Gewinnern des Auswahlverfahrens wird nach dem Durchlaufen eines Antrags- und Bewilligungsverfahrens eine Projektförderung mit Mitteln aus den Förderrichtlinien "Regionales Wirtschaftsförderprogramm" und "Programm für Rationelle Energieverwendung, Regenerative Energien und Energiesparen – progres.nrw – Programmbereich Innovation" in Aussicht gestellt.

Die Projektvorschläge sind noch bis Donnerstag, 27. August 2009, 17. Uhr, bei dem Forschungszentrum Jülich/Projektträger Energie, Technologie, Nachhaltigkeit unter der folgenden Adresse einzureichen:

Forschungszentrum Jülich GmbH Projektträger ETN Kennwort: Förderwettbewerb Energie.NRW Postanschrift: 52425 Jülich

Lieferanschrift: Karl-Heinz-Beckurts-Str. 13

Ansprechpartner vor Ort sind: Frank Kohlhage, Tel.: 02461-690-606 und Dr. Bernd Steingrobe, Tel.: 02461-690-601

Weitere Informationen zu den Teilnahmevoraussetzungen, den inhaltlichen und formalen Anforderungen sowie den Bewertungskriterien des Wettbewerbs Energie.NRW erhalten Sie bei den oben genannten Ansprechpartnern oder auf der Internetseite www.ziel2-nrw.de unter dem Punkt "Wettbewerbe".

# AKTUELLE RECHTSURTEILE

### Zeithonorarvereinbarungen für Ingenieurleistungen

Zur alten HOAI: BGH-Urteil vom 17. April 2009 - VII ZR 167/07 - IBR 2009 335

Der BGH musste sich mit der Frage befassen, ob für die Ingenieurtätigkeiten, die den in der HOAI erfassten Leistungen entsprechen, grundsätzlich eine Vergütung auf Stundensatzbasis möglich ist und ob dabei freie Stundensätze vereinbart werden dürfen oder ob sich die Vertragsparteien an die Stundensätze des § 6 Abs. 2 HOAI mit maximal 82 Euro halten müssen.

Der BGH hat wie folgt entschieden: Eine Zeithonorarvereinbarung ist gemäß § 4 Abs. 1 HOAI wirksam, wenn die schriftliche Auftragserteilung unter Berücksichtigung des Preisrahmens der Mindest- und Höchstsätze - in diesem Fall der §§ 10 ff. HOAI oder vergleichbaren Regelungen - erfolgt.

Eine solche Vereinbarung unterliegt nicht den Beschränkungen des § 6 HOAI, der zur Zeit noch die Grenzen eines Zeithonorars festlegt.

#### Ausblick auf die HOAI 2009

Die neue HOAI, die voraussichtlich im Juli/August 2009 in Kraft treten soll, enthält keine Regelung mehr zum Zeithonorar, wie sie bisher in § 6 der alten HOAI geregelt war.

Diese ersatzlose Streichung soll dem Planer mehr Flexibilität bei der Vertragsgestalltung ermöglichen. Innerhalb der Grenzen der Vorschriften der §§ 134, 138 BGB (Sittenwidrigkeit) sind die Vertragsparteien hinsichtlich der Höhe der Stundensatzvereinbarung autonom.

### Zweimonatige Rügefrist gegenüber nicht prüffähigen Rechnungen gilt auch für Abschlagsrechnungen

2-monatige Rügefrist gegenüber nicht prüffähigen Rechnungen gilt auch für Abschlagsrechnungen (OLG Celle Urteil vom 8. April 2009 - 14 U 111/08 IBR 2009, 399)

Der BGH hat durch den 12. Zivilsenat bereits im Jahr 2005 entschieden, dass die für die Schlussrechnung anerkannte und in Anlehnung an § 16 Nr. 3 VOB/B entwickelte Prüffrist von zwei Monaten auch für Abschlagsrechnungen der Architekten und Ingenieure gilt (IBR 2005, 689).

In dem vorliegenden Rechtsstreit hatte der beklagte Bauherr die aus seiner Sicht fehlende Prüfbarkeit der Rechnung erst nach Ablauf von zwei Monaten gerügt und darüber hinaus eingewandt, der Planer dürfte, nachdem alle Leistungen erbracht seien, keine Forderung mehr aus seiner Abschlagsrechnung stellen.

Der Bauherr musste die Abschlagsrechnung gleichwohl bezahlen, da das OLG Celle den Argumenten des Bauherrn nicht folgte.

Für den Einwand der angeblich fehlenden Prüfbarkeit hatte der Bauherr die 2-monatige Frist versäumt.

Ferner durfte der Architekt in diesem Sonderfall ausnahmsweise seine Forderung aus der als "vorläufige Honorarrechnung" bezeichneten Abschlagsrechnung geltend machen, obwohl unstreitig bereits sämtliche vertraglichen Leistungen vollständig erbracht waren.

In diesem Fall fehlten dem Architekten zur Erstellung einer Schlussrechnung maßgebliche Daten, daher war er berechtigt, unter Zugrundelegung der letzten vorliegenden eigenen Kostenermittlung eine Abschlagsforderung zu verlangen.

#### Ausblick auf die HOAI 2009

Bisher regelte § 8 der HOAI die Zahlungsmodalitäten in 4 Absätzen.

Dieses ist in dem neuen § 15 HOAI im Wesentlichen so übernommen worden. Lediglich der Absatz 1 ist neu gefasst worden und lautet wie folgt:

"Das Honorar wird fällig, soweit nichts anderes vertraglich vereinbart ist, wenn die Leistung vertragsgerecht erbracht und eine prüffähige Honorarschlussrechnung überreicht worden ist."

Gemäß § 15 Abs. 2 HOAI 2009 können Abschlagszahlungen in angemessenen zeitlichen Abständen für nachgewiesene Leistungen vertraglich vereinbart werden.

Dies entspricht exakt dem Wortlaut des bisherigen § 8 Abs. 2.

Gemäß § 8 Abs. 3, jetziger § 15 Abs. 3 HOAI 2009, werden Nebenkosten auf Nachweis fällig, sofern bei Auftragserteilung nicht etwas anderes vereinbart worden ist.

Gemäß § 8 Abs. 4 der bisherigen HOAI bzw. § 15 Abs. 4 HOAI 2009 können andere Zahlungsweisen schriftlich vereinbart werden.

RA'in Friederike von Wiese-Ellermann

### GHV-RECHTSPRECHUNGSCHECK JULI-AUGUST 2009

# Interessante Entscheidungen im Honorar- und Vergaberecht

#### HOAI - Pauschalhonorar

#### BGH, 17.4.2009 – VII ZR 164/07

Urteil: "1. Die Vereinbarung eines Zeithonorars für Architekten- und Ingenieurleistungen ist gemäß § 4 Abs. 1 HOAI wirksam, wenn sie schriftlich bei Auftragserteilung unter Berücksichtigung des Preisrahmens der Mindest- und Höchstsätze erfolgt."

"6. Welchen Sachvortrag der Unternehmer danach zur Erfüllung seiner sekundären Darlegungslast konkret zu führen hat, ist einer generalisierenden Betrachtung nicht zugänglich und muss im Einzelfall unter Berücksichtigung des jeweiligen Vorbringens der Gegenseite beurteilt werden. Maßstab hierfür ist das Informations- und Kontrollbedürfnis des Bestellers."

GHV: Der erste Leitsatz zeigt erneut, dass die Parteien grundsätzlich in der Gestaltung ihrer Verträge frei sind. Auch Zeithonorarvereinbarungen sind möglich und bleiben solange wirksam, wie es zu keiner Mindestsatzunterschreitung oder Höchstsatzüberschreitung nach § 4 Abs. 1 HOAI kommt. Die Entscheidung räumt insofern auch mit unterschiedlichen Meinungen auf und stellt fest, dass auch die Vereinbarung eines Zeithonorars gemäß § 4 Abs. 1 HOAI wirksam zu Stande kommt, sofern sie schriftlich bei Auftragserteilung erfolgt, nicht unter die Ausnahmetatbestände in § 4 Abs. 2, 3 HOAI fällt und den Preisrahmen der Mindest- und Höchstsätze beachtet. Auch hier zeigt sich wieder, dass Vereinbarungen, die nicht auf der HOAI basieren für Auftraggeber grundsätzlich nicht empfehlenswert sind.

Der Leitsatz 6 zeigt, dass der Umfang der zu erbringenden Nachweise nur im Einzelfall gelten kann und es auf das jeweilige Informations- und Kontrollinteresse des Auftraggebers ankommt. Die Leitsätze 2 bis 5 sind ebenso zur Lektüre zu empfehlen und betreffen die wirtschaftliche Betriebsführung.

#### Abnahme

#### BGH, 10.3.2009 – VII ZR 164/06

Urteil: "Nach der Kündigung eines Architektenvertrags beginnt der Lauf der fünfjährigen Frist grundsätzlich erst mit der Abnahme oder mit einer endgültigen Abnahmeverweigerung."

GHV: Nur eine formelle Abnahme oder eine endgültige Abnahmeverweigerung durch den Auftraggeber markiert sicher für den Planer den Beginn der Verjährung. Der Planer kommt nicht daran vorbei sein Werk abnehmen zu lassen. Hier wird erneut auf die viel zu wenig beachtete Abnahme der Planerleistung verwiesen.

#### HOAI-Gültigkeit

#### OLG Köln, 20.1.2009 – 22 U 77/08

Urteil: "Die HOAI findet auch Anwendung, wenn der Auftragnehmer nicht Architekt, sondern Dachdecker beziehungsweise Sachverständiger ist, es sich aber um Leistungen handelt, die überwiegend den Leistungsphasen nach § 15 HOAI zuzuordnen sind."

GHV: Das Gericht stellt klar, dass sich die Frage, ob im Streitfall die HOAI anwendbar ist nach dem Inhalt des Vertrages beurteilt. Die HOAI gilt, wenn Leistungen vereinbart sind, die

in den Leistungsbildern der HOAI verordnet sind. Die HOAI gilt also nicht personen-, sondern objektbezogen. Trotz teilweise anders lautender Meinungen kommt es nicht darauf an, ob der Auftragnehmer Architekt oder Ingenieur ist, die zu erbringende Leistung ist entscheidend. Dabei genügt es, dass sich die Leistungen überwiegend Leistungsphasen nach HOAI zuordnen lassen, damit derjenige, der diese erbringt, ein Anrecht auf eine Vergütung nach HOAI hat. Hier zeigt sich allerdings auch wieder, dass es in Deutschland kein Berufsausübungsrecht für in der HOAI verordnete Leistungen gibt.

#### Pauschale

#### OLG Zweibrücken, 23.7.2007 – 7 U 81/05

Urteil: "Ein Architekt ist an eine etwaige vereinbarte Unterschreitung der Mindestsätze nicht gebunden, wenn er über den vereinbarten Umfang hinaus Zusatzleistungen erbringen muss."

GHV: "Im vorliegenden Fall wurde für eine vertraglich vereinbarte Leistung eine Pauschalhonorar vereinbart. Es kam zu so wesentlichen Planungsänderungen, dass das Gericht von einer neuen Planung ausging. Infolgedessen entschied das Gericht, dass der Planer nicht mehr an sein Pauschalhonorar gebunden bleibt. Bei erheblichen Änderungen der anrechenbaren Kosten und der Inhalte erscheint eine solche Entscheidung nur konsequent. Ändert sich der Leistungsumfang erheblich, kann der Planer nicht an die Gegenleistung, das Honorar gebunden bleiben. Er kann dann nach den Mindestsätzen der HOAI abrechnen.

Allerdings war auch hier ein Streitpunkt, ob die Änderungsleistungen denn überhaupt vom Auftraggeber veranlasst waren. Der Nachweis gelang dem Planer. Dem Planer ist erneut die konsequente Dokumentation anzuraten.

#### Angebotsprüfung

#### OLG Schleswig, 25.4.2008 - 1 U 77/07

Urteil: "Der Architekt, der bei der Auftragsvergabe eingeschaltet ist, hat die Pflicht, Angebote eingehend zu prüfen und zu werten. Überschreitet der Angebotspreis eines Unternehmers, mit dem der Auftraggeber den Bauvertrag abschließt, den tatsächlichen Wert der Arbeiten (beurteilt nach ortsüblicher Vergütung eine Überschreitung um 35%), haftet der Architekt auf Schadensersatz unter Abzug eines 10%-igen Risikozuschlags auf die übliche Vergütung."

GHV: Der Planer hat nicht nur die Leistungsbeschreibung ordnungsgemäß zu erstellen, sondern auch die Massenermittlung mangelfrei zu erbringen. Im vorliegenden Falle wurde eine Pauschale vereinbart, nachträglich wurde festgestellt, dass die Massen in erheblichem Umfang falsch ermittelt worden sind. Hierfür haftet der Planer. Dies erscheint nur konsequent. Dabei hatte das Gericht nochmals klargestellt, dass sich die Prüfung nicht nur bei öffentlichen sondern auch bei privaten Auftraggebern an den Kriterien des § 23 VOB/A zu orientieren hat. Danach sind die Angebote rechnerisch, technisch und wirtschaftlich zu prüfen.

#### VOF - Haftpflichtversicherung

Vergabekammer Thüringen, 2.3.2009 – 250-4004.20-584/2009-002-EF

Urteil: "1. Es stellt eine nicht zumutbare Einschränkung der Bieterrechte

dar, wenn der Auftraggeber schon für das Stadium des Auswahlverfahrens verlangt, dass der Bieter den Abschluss einer entsprechenden Berufshaftpflichtversicherung nachweisen muss.

2. Ist eine Zertifizierung des Qualitätsmanagements nach ISO 9001 nicht gefordert und bekannt gemacht worden, darf eine Zertifizierung des Qualitätsmanagements auch nicht zu einem Kriterium für die Punkteverteilung gemacht werden.

3. Auch wenn im Anwendungsbereich der VOF ein Ausschlussgrund der "fehlenden Angaben und Erklärungen" nicht vorgesehen ist, darf eine Vergabestelle ein Angebot in der weiteren Prüfung und Bewertung der Angebote nicht mehr berücksichtigen, wenn sie ungleich gelagerte Sachverhalte (Angebote mit und ohne Preise) gleich behandelt hat."

GHV: Der erste Leitsatz macht deutlich, dass es dem Auftraggeber genügen muss, dass eine Berufshaftpflichtversicherung in der geforderten Höhe vom Planer erst dann abgeschlossen wird, wenn der Auftrag erteilt ist. Der Planer muss zwar nachweisen, dass die Versicherung bereit wäre, eine entsprechende Versicherung grundsätzlich abzuschließen, er kann aber nicht dazu verpflichtet werden bereits für ein Auswahlverfahren rechtliche und finanzielle Bindungen einzugehen, wo er noch gar nicht weiß, ob er den Auftrag überhaupt erhält.

Der zweite Leitsatz zeigt, dass nur dann eine Zertifizierung gefordert werden darf, wenn dies entsprechend bekannt gemacht worden ist. Grundsätzlich sollte auch nicht die Zertifizierung im Fordergrund stehen, sondern die Inhalte des Qualitätsmanagementsystems.

Der dritte Leitsatz zeigt wiederum, dass ein VOF-Verfahren zwar ein Verhandlungsverfahren mit weiten Spielräumen ist, aber nicht alles nachverhandelt werden kann. Fordert der Auftraggeber ein Honorarangebot, muss der Planer dieses entsprechend verpreisen. Nachträglich ist eine erstmalige Angabe von Preisen nicht zulässig.

#### HOAI 2009

Die GHV verweist auf die jetzt umfangreich stattfindenden Seminare zur HOAI 2009 auf der Homepage der Kammern und der GHV. Frühzeitige Anmeldungen sind zu empfehlen.

Es berichtet und steht auch für Fragen zur Verfügung: Dipl.-Ing. Peter Kalte, GHV Gütestelle Honorar- und Vergaberecht e. V., Schillerplatz 12- 14, 67071 Ludwigshafen www.ghv-guetestelle.de

### Kostenlose Erstberatung

Die IK-Bau NRW bietet ihren Mitgliedern eine kostenlose rechtliche Erstberatung an:

Dr. jur. Astrid Hunger und Ass.'in Martina Schwanen, Geschäftsstelle der Ingenieurkammer-Bau NRW, montags, mittwochs und donnerstags 9 bis 12 Uhr. Tel. 0211-13067-116, Fax 0211-13067-150.

RA'in Friederike von Wiese-Ellermann, montags bis freitags 8.30 bis 12.30 und 14 bis 18 Uhr, Tel. 0521-82092, Fax 0521-84199.

RA Prof. Dr. jur. Rudolf Sangenstedt, montags bis freitags 9 bis 18 Uhr, Tel. 0228-653550, Fax 0228-632372.

GHV Gütestelle Honorar- und Vergaberecht e.V., montags bis freitags 8.30 bis 17 Uhr, Tel. 0621- 6856090-0, Fax 0621-6856090-1.

# 5. Bundeskoordinatorentag in Berlin

Am 15. Oktober 2009 findet ab 10 Uhr im Konferenzzentrum des Bundesministeriums für Wirtschaft und Technologie in Berlin der 5. Bundeskoordinatorentag statt. Veranstaltet wird die Fachtagung vom Bundesministerium für Arbeit und Soziales, der Bundesanstalt für Arbeitsschutz und Arbeitsmedizin sowie dem Präsidium von Vertretern der Koordinatoren nach Baustellenverordnung.

Die zentrale Zielsetzung der Veranstaltungsreihe ist es, durch die Beratung von Maßnahmen und die Übermittlung neuer Informationen die Koordination, Kommunikation und Kooperation aller am Bauvorhaben Beteiligten zu verbessern und damit sowohl Sicherheit und Gesundheitsschutz auf der Baustelle als auch die Wirtschaftlichkeit des Bauprozesses zu erhöhen. Außerdem sollen die Qualifikation der Koordinatoren, die Qualität der Koordination und die Integration der Koordination in die Bauwirtschaft gefördert und verbessert werden. Hierzu werden Beiträge und Beispiele zur Umsetzung der Koordination nach Baustellenverordnung vorgestellt und diskutiert sowie das Leitbild "gute Koordination" vorgestellt und entwickelt.

Zielgruppen des Bundeskoordinatorentages sind Koordinatoren, Architekten, Ingenieure, Bauherren, Lehrgangsträger der Fort- und Weiterbildung von Koordinatoren, Bauunternehmer und Sicherheitsfachkräfte.

Die Teilnahmegebühr beträgt 35 Euro. Die Anmeldung kann per Post, Fax oder E-Mail bis zum 9. Oktober 2009 bei folgender Adresse erfolgen:

Bundesanstalt für Arbeitsschutz und Arbeitsmedizin (BAuA) Proschhübelstraße 8 01099 Dresden

Ina Hennig Tel.: 0351-5639-5451 Fax: 0351-5639-5210 E-Mail: hennig.ina@baua.bund.de

Weitere Informationen sind auch im Internet verfügbar unter www.bundeskoordinatorentag.de.

# PROJEKT ALTBAUNEU Ingenieure können sich listen lassen

In der heutigen Zeit gewinnt es für Hausbesitzer zunehmend an Bedeutung, für Maßnahmen zur energetischen Gebäudemodernisierung in vielfältiger Art Unterstützung in Anspruch nehmen zu können. So gibt es von Bund, Land und zum Teil auch von den Gebietskörperschaften selbst finanzielle Förderung bei der Verwirklichung solcher Vorhaben, beispielsweise von der KfW, aber auch von örtlichen Banken und Sparkassen.

Mit dem Projekt ALTBAUNEU werden Kreise und Kommunen in NRW bei der Beratung ihrer Bürger unterstützt, wie man sinnvoll Maßnahmen zur energetischen Modernisierung im Gebäudebestand umsetzten kann und dafür einen kompetenten Ansprechpartner aus der Region findet. Hierzu können Sie sich als Ingenieurbüro sowie als selbstständiger Dienstleister in Energieberatungsfragen auf der Internetplattform von ALTBAU-NEU eintragen lassen und werden so von interessierten Gebäudeeigentü-

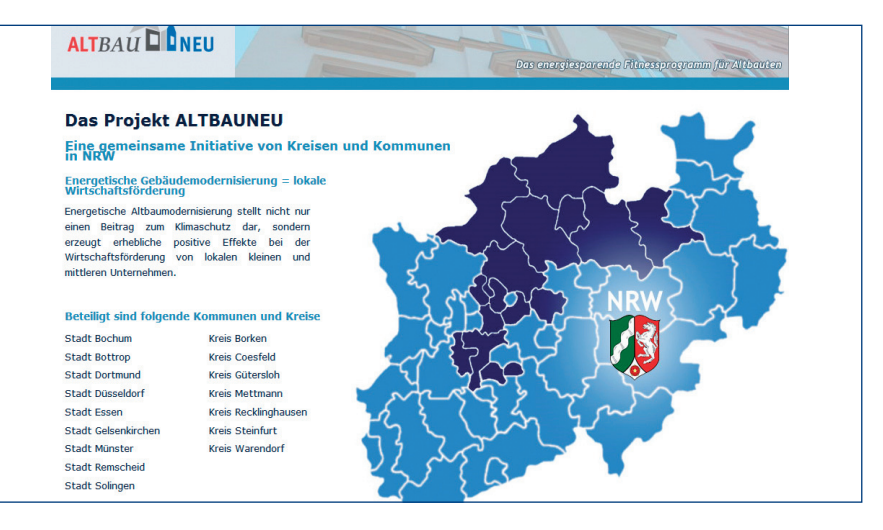

mern direkt gefunden. Weitere Informationen und Ansprechpartner erhalten Sie unter www.alt-bau-neu.de.

Mit den Fragebögen, die unter www.alt-bau-neu.de/ikbaunrw zur Verfügung stehen, können Sie eine Listung Ihrer Dienstleistung als Ingenieur oder Energieberater auf der ALT-BAUNEU-Internetplattform beantragen. Das Passwort für den Download lautet: ikbaunrw. Auch unter www.ikbaunrw.de finden Sie entsprechendes Informationsmaterial zum Projekt ALT-BAUNEU.

Das Projekt wird durch das Ministerium für Wirtschaft, Mittelstand und Energie des Landes NRW gefördert, mit fachlicher Beratung durch die EnergieAgentur.NRW und die Verbraucherzentrale Nordrhein-Westfalen.

# **GEBURTSTAGE**

#### JULI

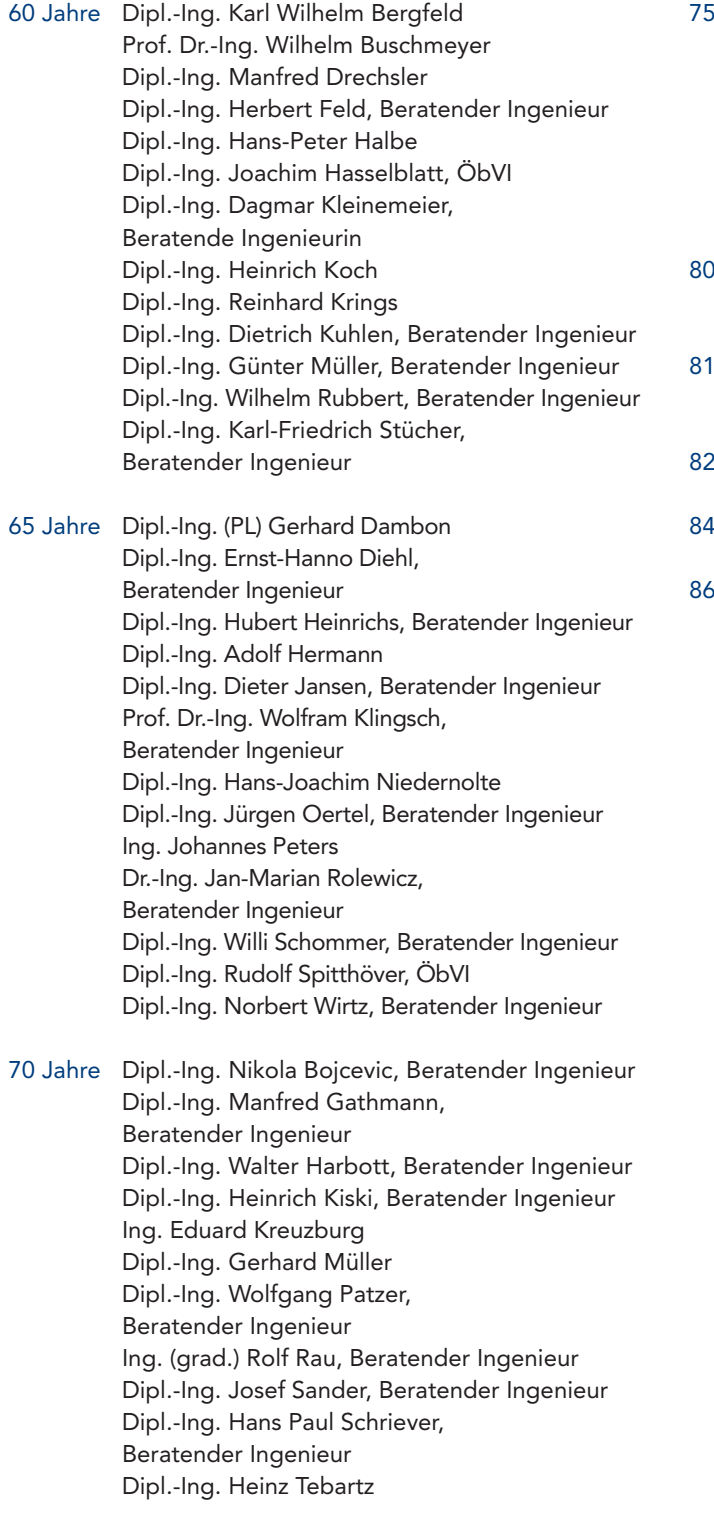

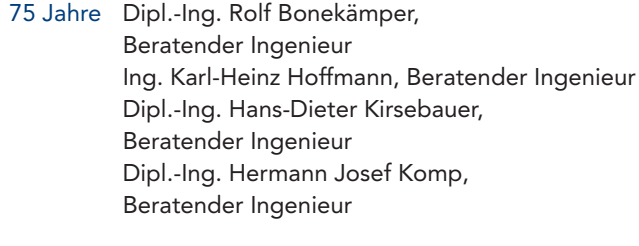

- 80 Jahre Dipl.-Ing. Helmut Bresges Ing. Karl Otto Strandt
- Jahre Prof. Dr.-Ing. Helmut Dieler, Beratender Ingenieur Dipl.-Ing. Werner Schmidt, Beratender Ingenieur
- Jahre Ing. Edgar Lüttgen, Beratender Ingenieur
- Jahre Dipl.-Ing. Ernst Rudolf Kahn
- 6 Jahre Dipl.-Ing. Werner Steinkamp

# **GEBURTSTAGE**

#### AUGUST

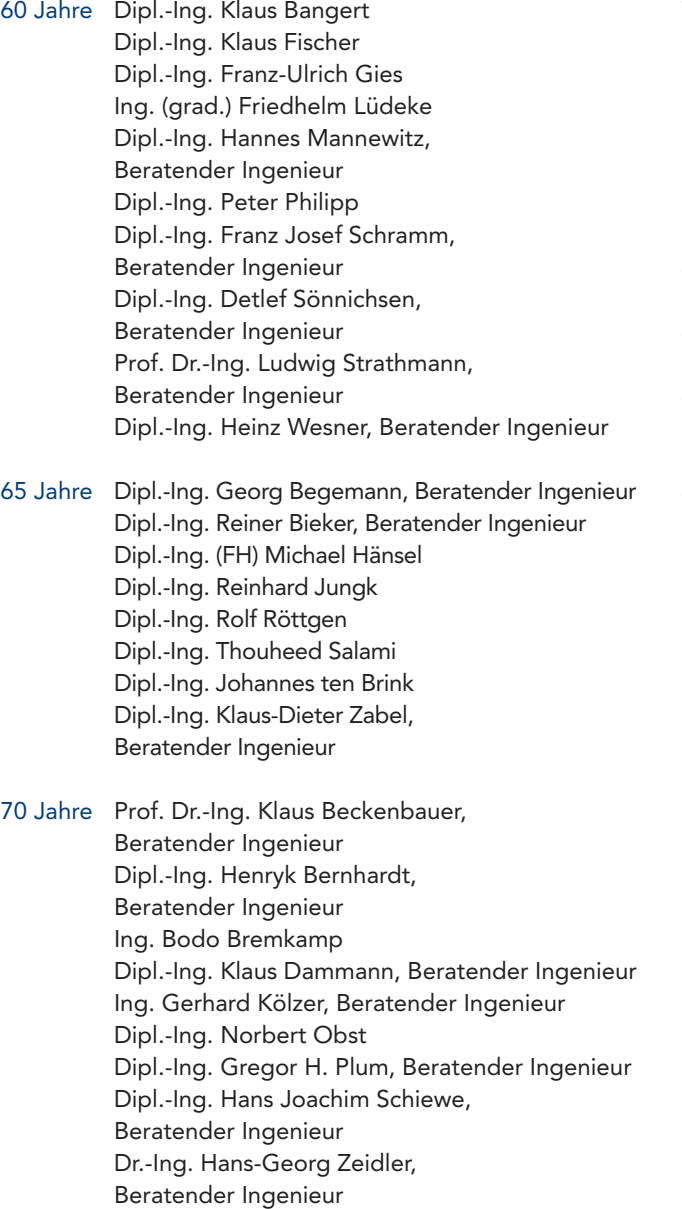

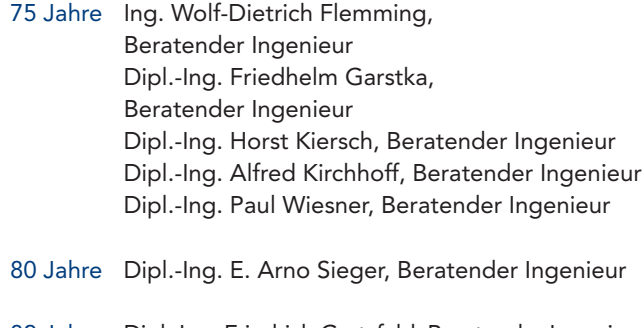

- 82 Jahre Dipl.-Ing. Friedrich Gratzfeld, Beratender Ingenieur
- 86 Jahre Dipl.-Ing. Heinrich Bickmann, Beratender Ingenieur Prof. Dipl.-Ing. Alfons Teuber, Beratender Ingenieur
- 87 Jahre Ing. Werner Boeinck sen., Beratender Ingenieur Dipl.-Ing. Emil Vogel, Beratender Ingenieur